# A Declarative Syntax Definition for OCaml

# **OCAML 2020 | August 28, 2020**

# Luís Eduardo de Souza Amorim **Eelco Visser**

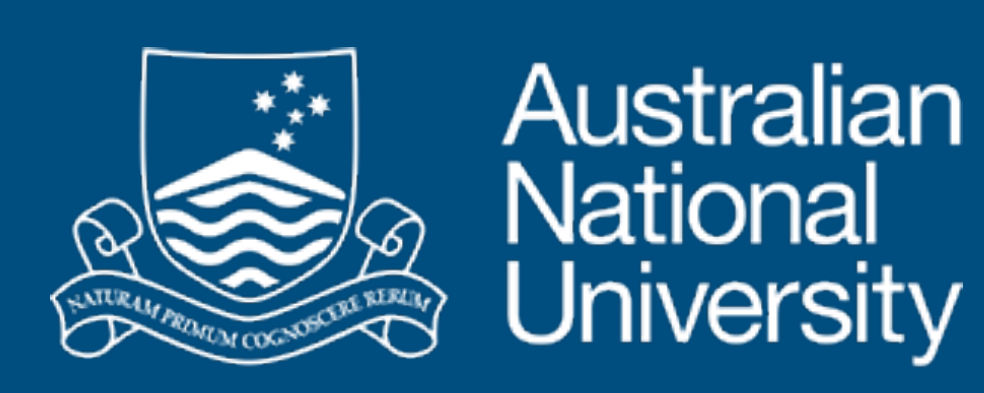

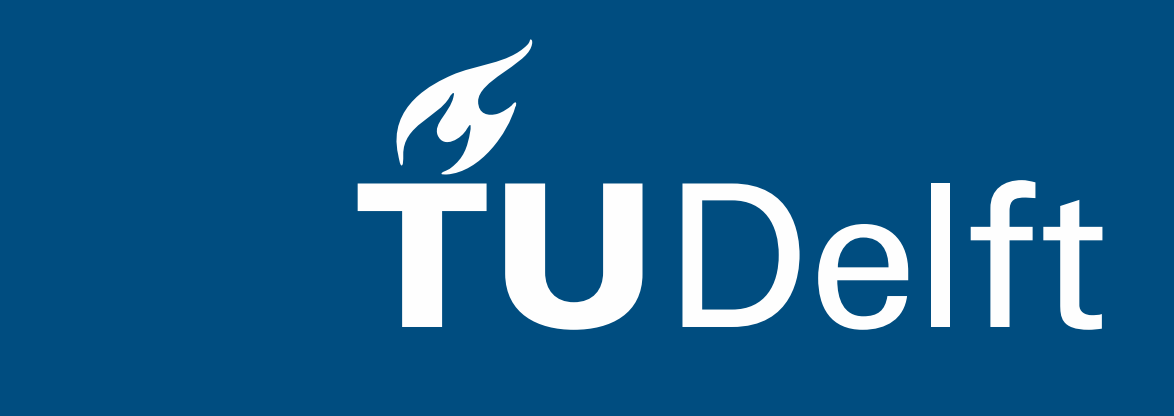

# Syntax Definition

- 
- Concrete syntax (notation) of the language - Abstract syntax (structure) of the language

# Declarative and High-Level

- Abstract from implementation concerns - Understand grammar without understanding parsing algorithm
- 

# Readable and Understandable

- Usable as reference documentation

# Executable and Multi-Purpose

- Parsing, but also
- Formatting, parenthesis insertion, completion, …

# Goal: Declarative Syntax Definition

#### Grammar in OCaml Reference Manual: Declarative but Not Executable

```
value-path
expr ::=constant
             \left(\text{expr}\right)[expr \{ ; expr \} | ; ]]begin expr end
             \left(\text{expr}: \text{typexpr}\right)\exp r \{ , \exp r \}^+constr expr| [ expr { ; expr } [;] ]\cdot tag-name expr
            expr :: expr[expr {\; ; \; expr {\; ; \;}}][ | expr {; expr} {;]} ]{ field [:typexpr] [= expr] [: field [:typexpr] [= expr] [:] [{ \exp r with field [:type xpr] [= exp r] [: file d] : type xpr] [= exp r] [: ] ]\exp r \{argument\}^+prefix-symbol expr
            - expr
            \overline{\phantom{a}}. expr
            expr infix-op expr
            expr. field
            \exp r. field \leftarrow \exp rexpr. (expr)
            \exp r . (\exp r) <- \exp rexpr. [expr]
            \mathrm{expr} . [ \mathrm{expr} ] \prec \mathrm{expr}if expr then expr [else expr]
            while expr do expr done
            for value-name = \exp r (to | downto) \exp r do \exp r done
            expr; exprmatch expr with pattern-matching
            function pattern-matching
            fun \{parameter\}^+ [: typexpr] \rightarrow expr
            try expr with pattern-matching
            let [rec] let-binding {and let-binding} in expr
```
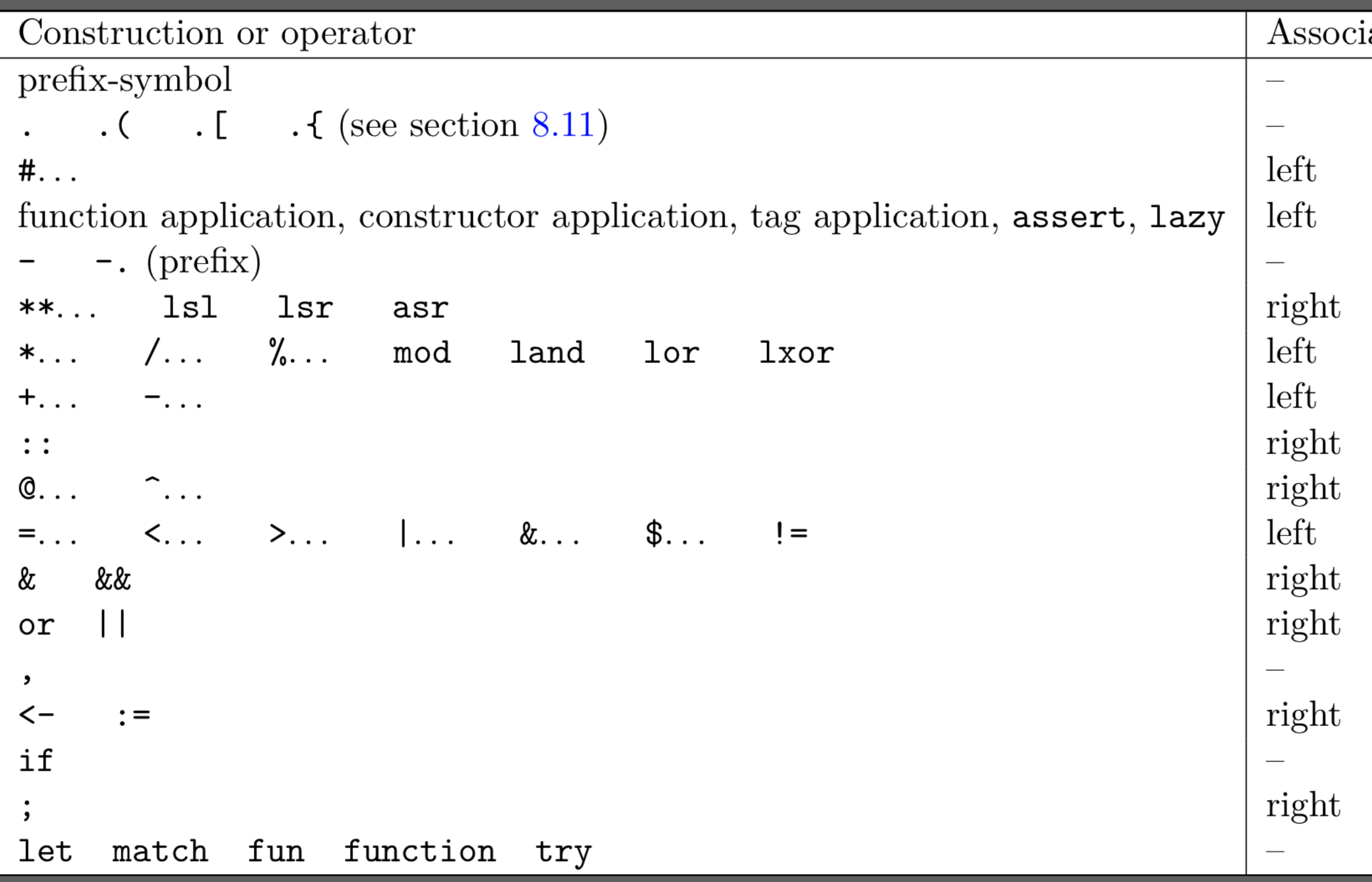

Distinction between non-terminals, terminals, and metacharacters with fonts (and no distinction in ASCII version)

Disambiguation rules are informal; not all ambiguities addressed

It is not always clear what the names of language constructs are

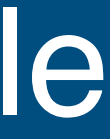

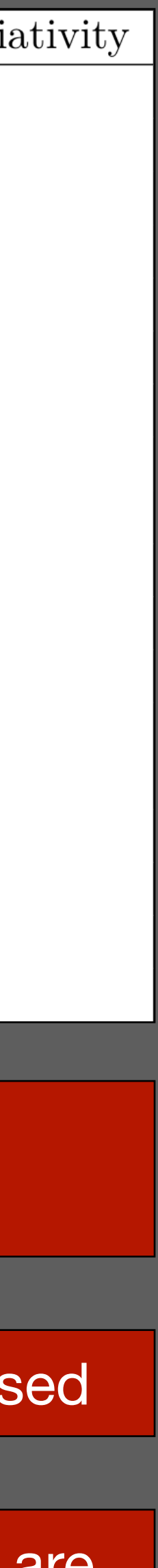

#### Grammar in OCaml Reference Manual: Declarative but Not Executable

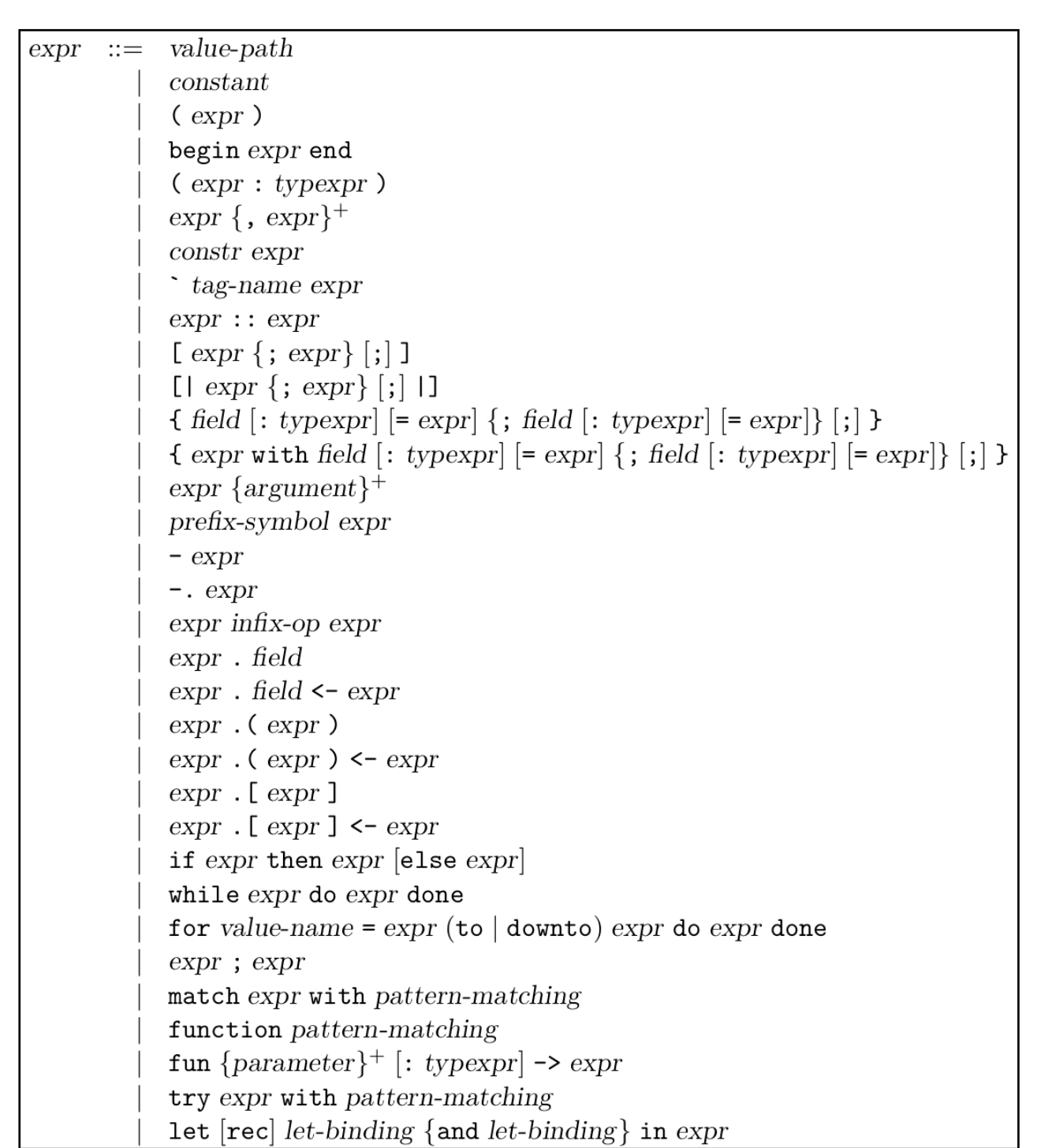

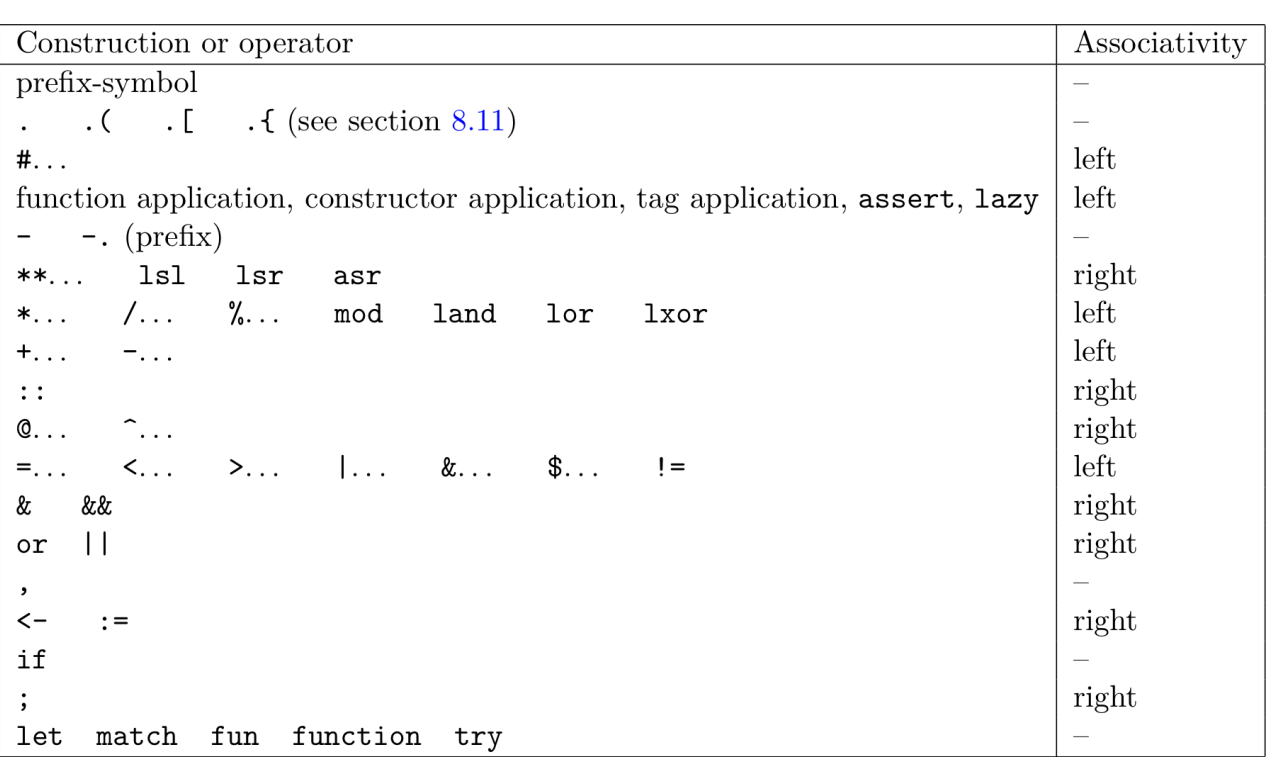

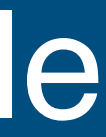

#### From OCaml BNF to the SDF3 Syntax Definition Formalism

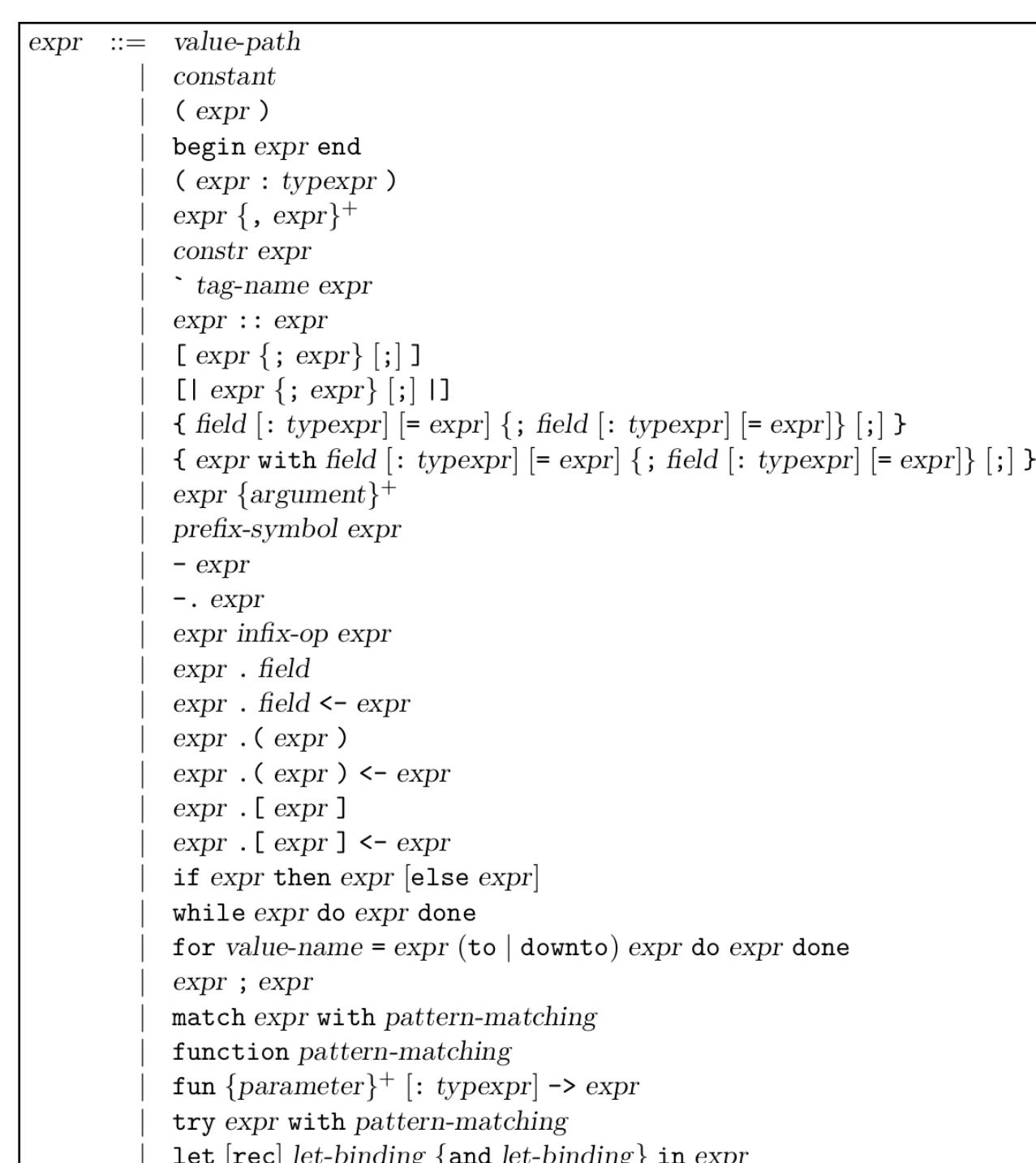

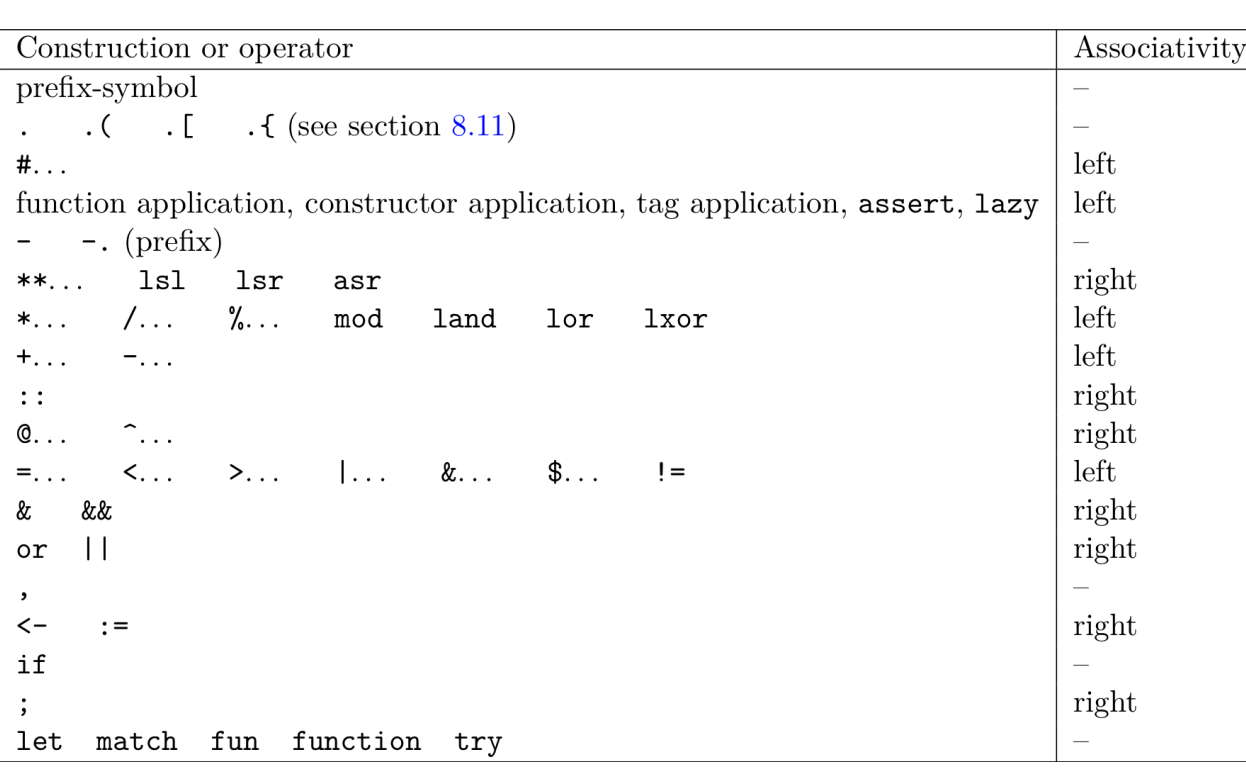

Formal, character-level syntax definition

#### **context-free priorities** oj Expr.Proj1 Expr.Proj2} > {**left**: Expr.BinOp6 Expr.Invoke} *!/ #*  $+$  = Argument+ Argument **oc**: Expr.App Expr.ConApp zy Expr.Assert} > {Expr.Min Expr.MinF} 0p5 // \*\* > Expr.BinOp4 *!/ \** > Expr.BinOp3 *!/ +-*  $\frac{1}{2}$   $\cdots$ > Expr.BinOp2 *!/ @^ 8* Dp1 // = $\Diamond$  $Expr.And Expr.AndD$ }  $\textsf{Expr}.\textsf{Or} \quad \textsf{Expr}.\textsf{OrD}$ "}+ = {Expr ", "}+ ", " Expr  $Expr$ . InstAssign Expr.BinOp0 **Expr.ProjAssign}**  $\mathcal{U} := \leftarrow$  $Rec$  $ch$ > {Expr.Fun Expr.FunTyped  $function$  Expr. Try}

Formal disambiguation rules

Address all types of ambiguities

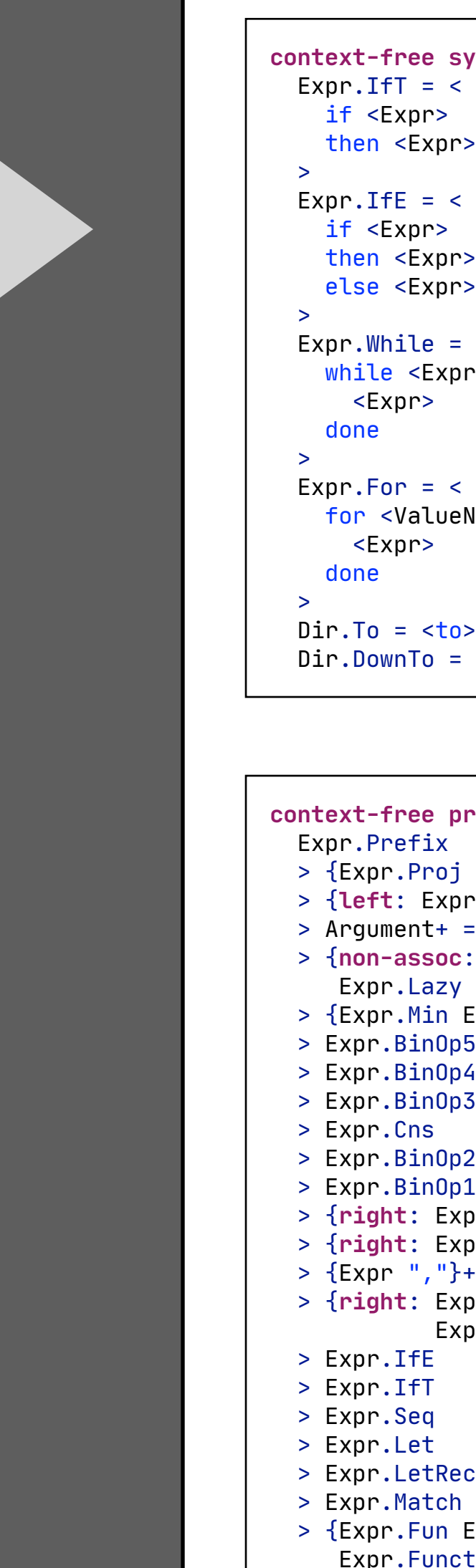

#### **context-free syntax**

pr>

pr>  $p<sub>P</sub>$ 

 $=$   $\lt$ xpr> do

 $veName> =   \le Expr>$ 

 $to >$ = <downto> Names all language constructs

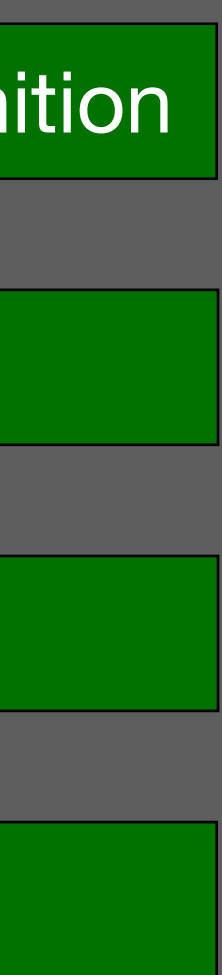

#### From SDF3 to Syntax Aware Editor (with Spoofax)

```
context-free priorities
           oj Expr.Proj1 Expr.Proj2}
            > {left: Expr.BinOp6 Expr.Invoke} !/ #
           + = Argument+ Argument
           oc: Expr.App Expr.ConApp
           zy Expr.Assert}
            > {Expr.Min Expr.MinF}
           0p5 // **
           0p4 // *0p3 // +-
                \frac{1}{2} \cdots > Expr.BinOp2 !/ @^
           0p1 // =\textsf{Expr.And} Expr.AndD}
           \textsf{Expr}.\textsf{Or} \quad \textsf{Expr}.\textsf{OrD} > {Expr ","}+ = {Expr ","}+ "," Expr
           Expr. InstAssign Expr.BinOp0
           \exists Expr.ProjAssign} // := \leftarrowRecch > {Expr.Fun Expr.FunTyped
Expr.Function Expr.Try}
```
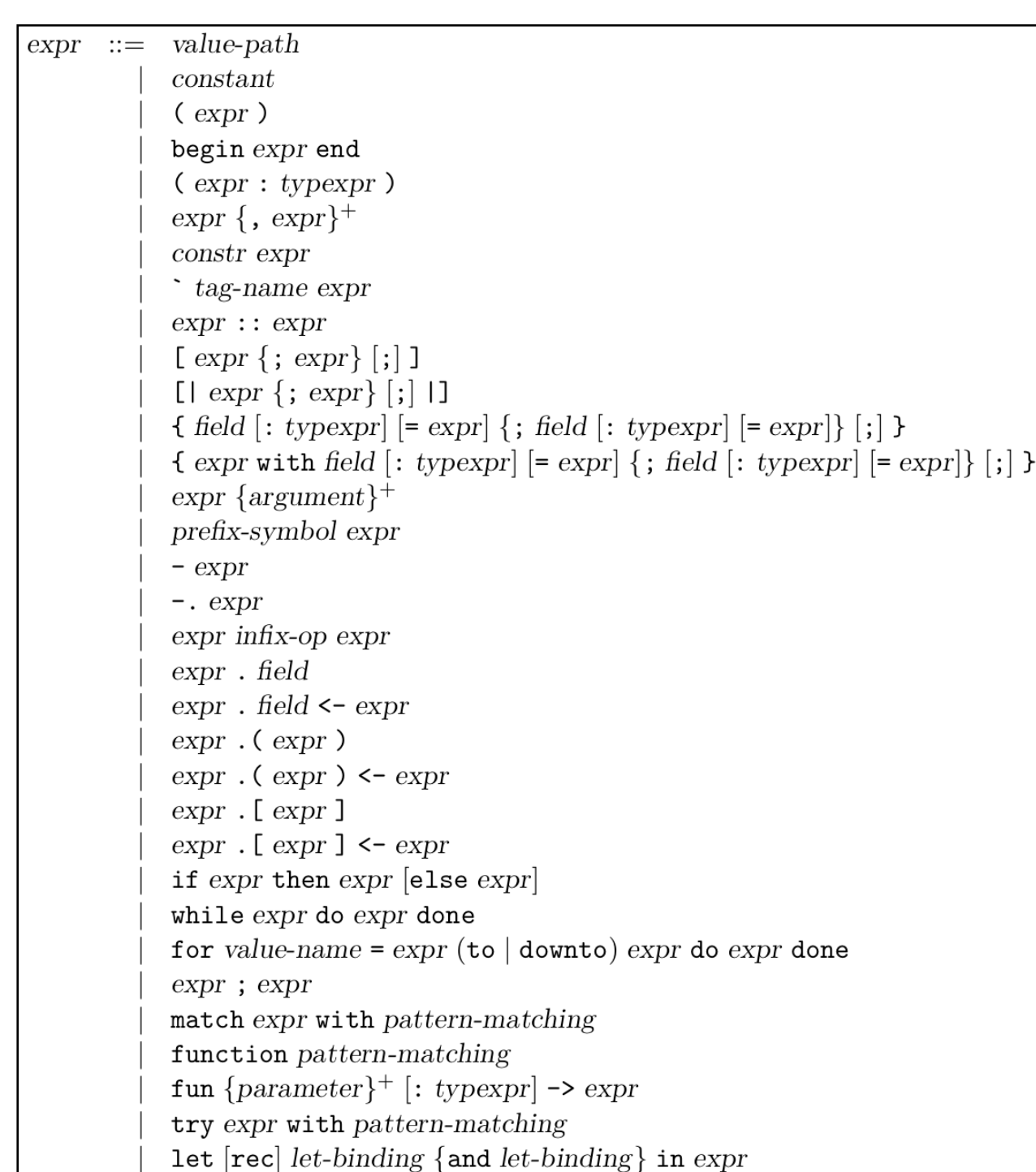

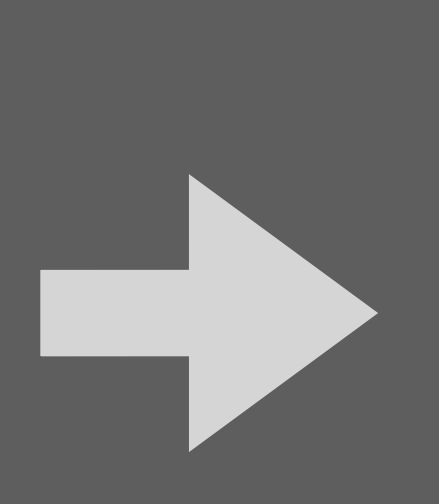

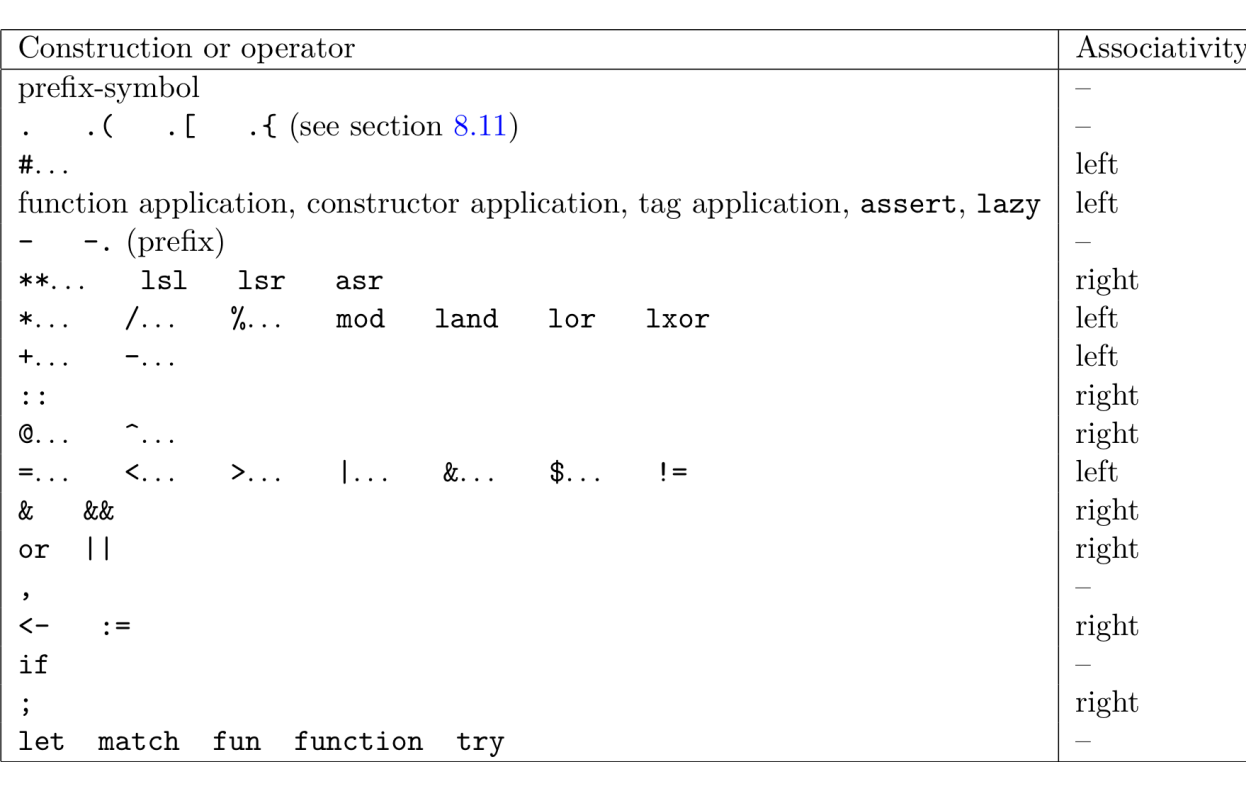

```
let rec fib n =
  if n < 2 then 0 else fib (n-1) + fib
(n - 0);;
```
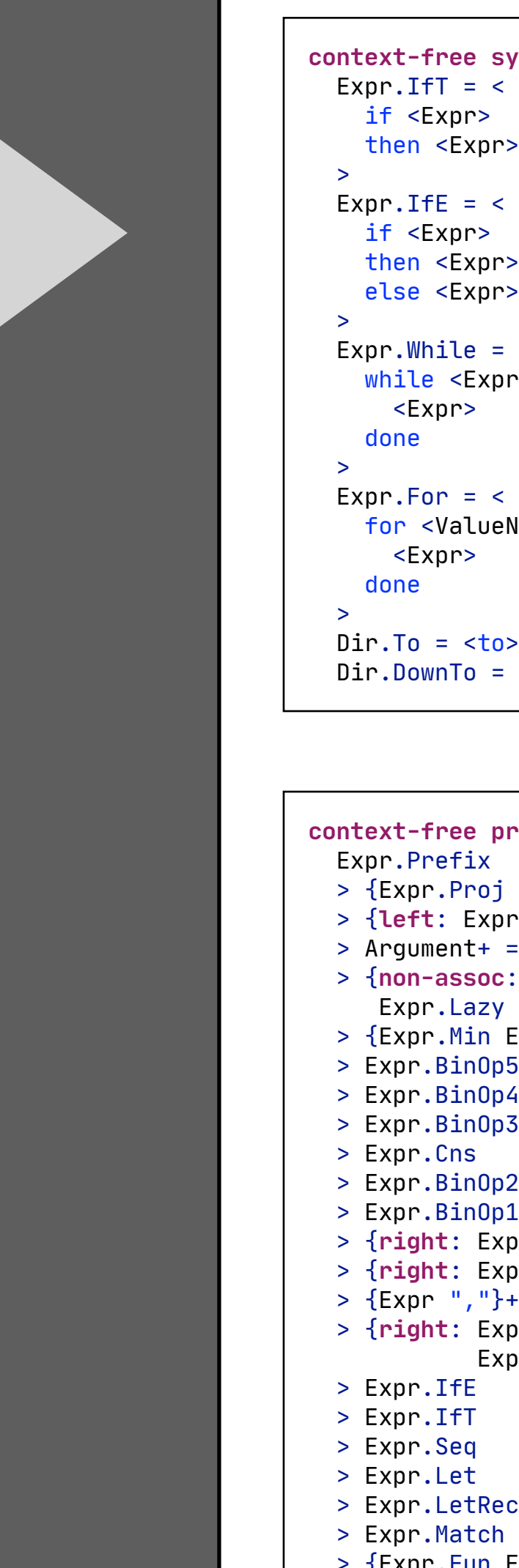

```
let main () =
  let arg = int_of_string Sys.argv.(1) in
  print_int (fib arg);
  print_newline ();
  exit 0;;
main ();;
```
#### Syntax checking, error recovery

**context-free syntax**

 $pr$ 

 $pr$  $pr$ 

 $=$   $\lt$ xpr> do

 $veName> =   \le Expr>$ 

 $to >$ = <downto>

#### *(\* File fib.ml \*)*

Syntax coloring

Formatting, paren insertion

Syntactic completion

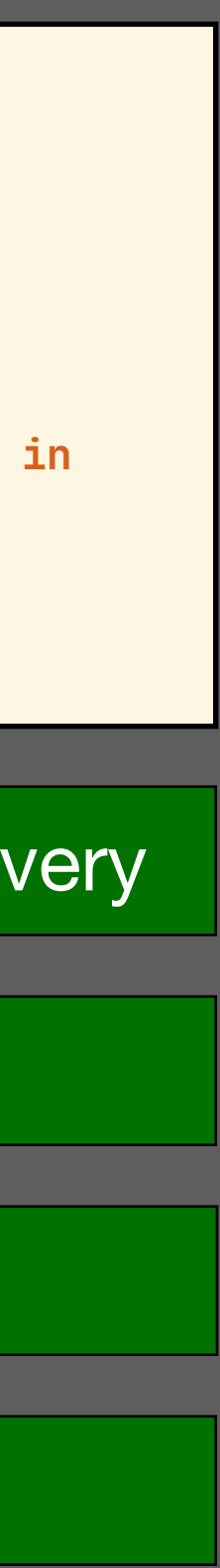

# Basic Transformation

- phrase structure
- lexical syntax

- refactoring list patterns
- -formalizing disambiguation

# **Editor**

# Refinement

- syntax coloring
- -formatting
- syntactic completion

# **Observations**

# This Talk

# **Phrase Structure**

#### Explicit Distinction between Terminals and Non-Terminals

```
: module-type ) \rightarrow module-expr
 | module-expr ( module-expr )
```
e-type )

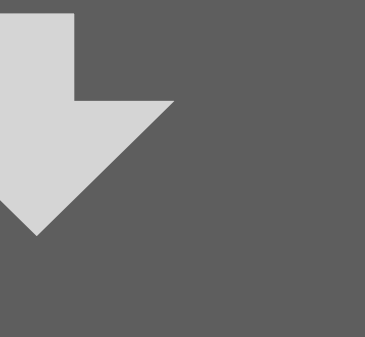

```
] "end"
ame ":" module-type ")" "->" module-expr
-expr ")"
```
dule-type ")"

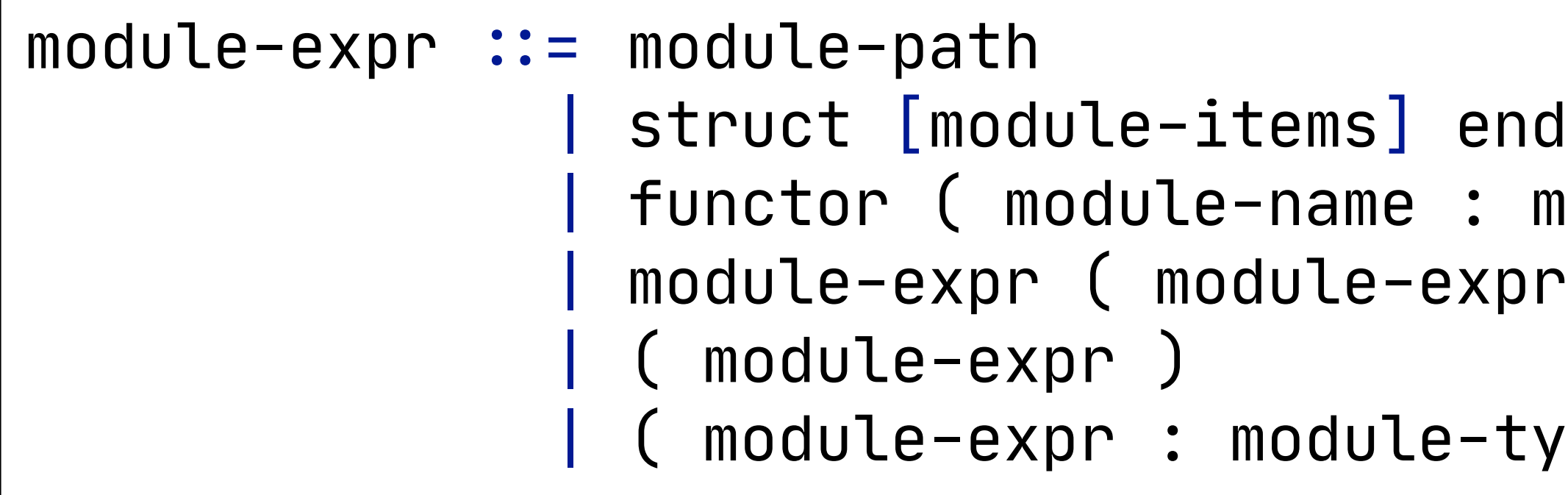

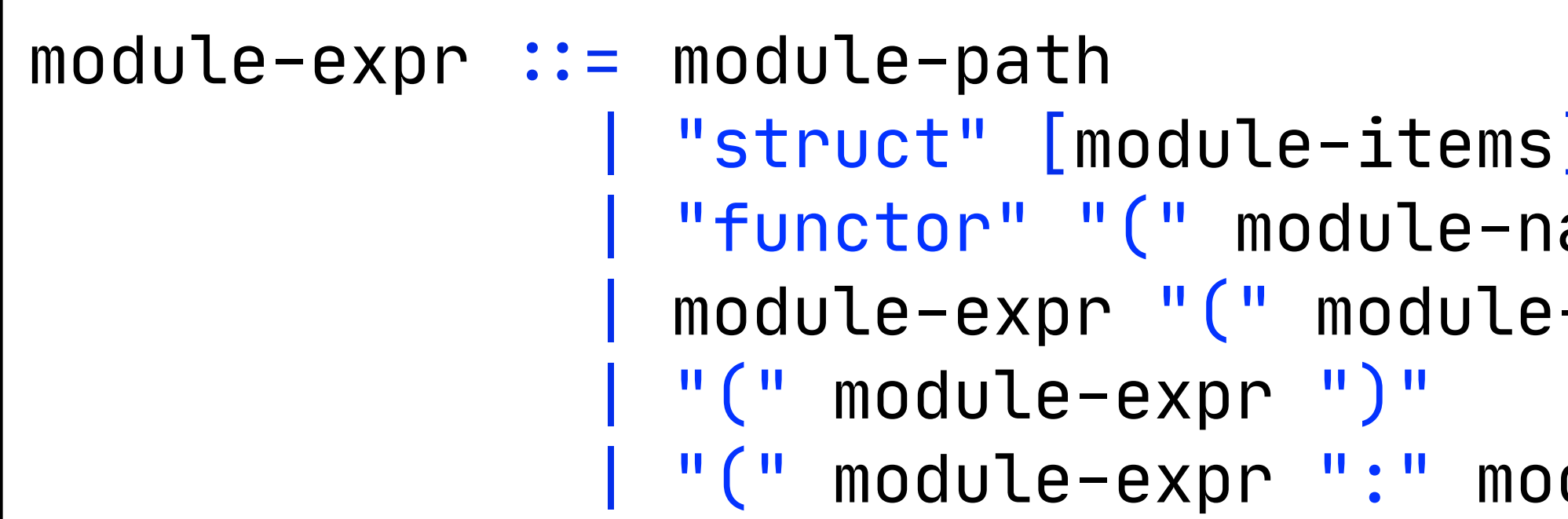

#### Camel Case Non-Terminals

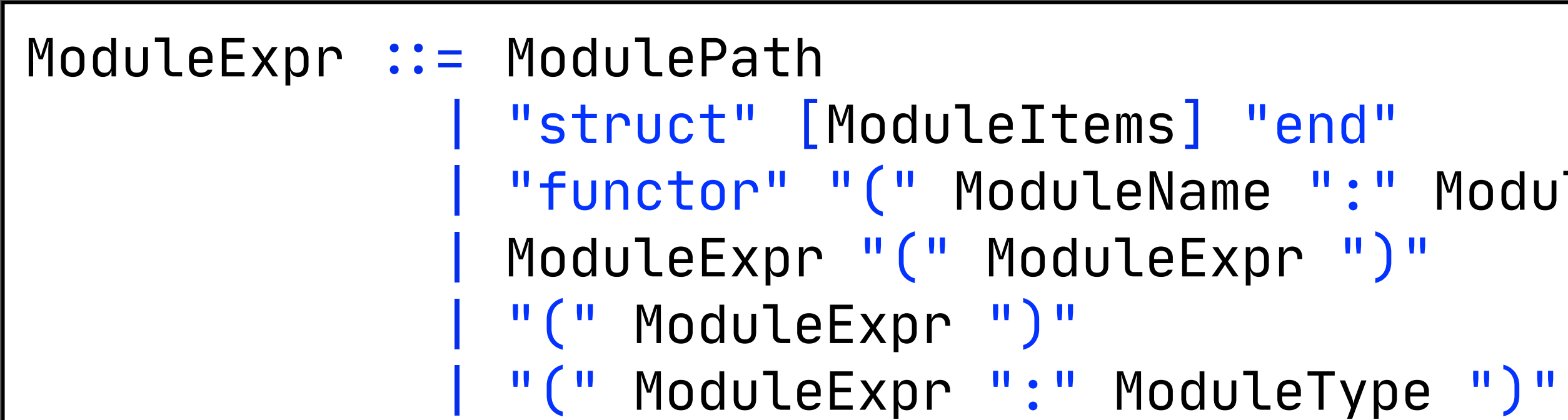

```
"functor" "(" module-name ":" module-type ")" "→" module-expr
```
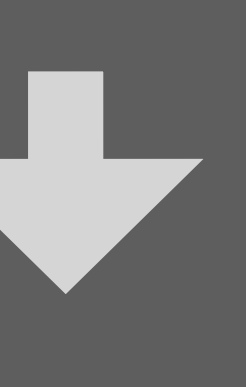

```
<u> "functor" "("</u> ModuleName ":" ModuleType ")" "→" ModuleExpr
```
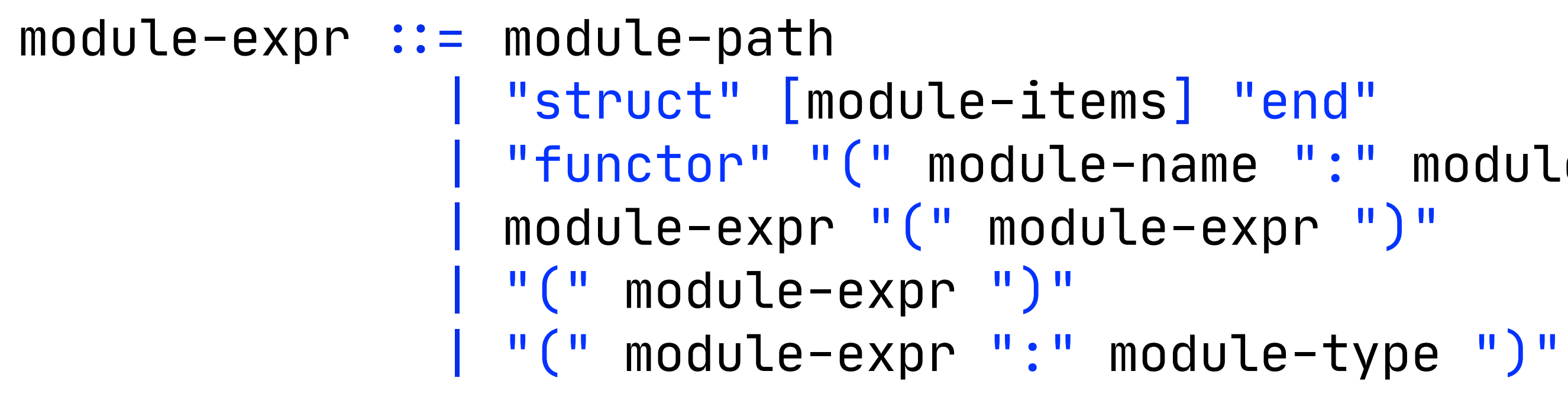

```
<u> "functor" "("</u> ModuleName ":" ModuleType ")" "→" ModuleExpr
```
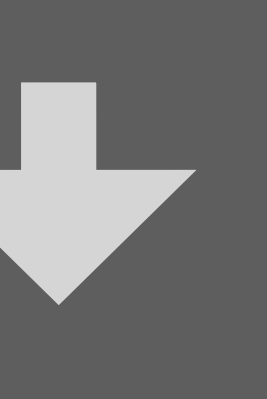

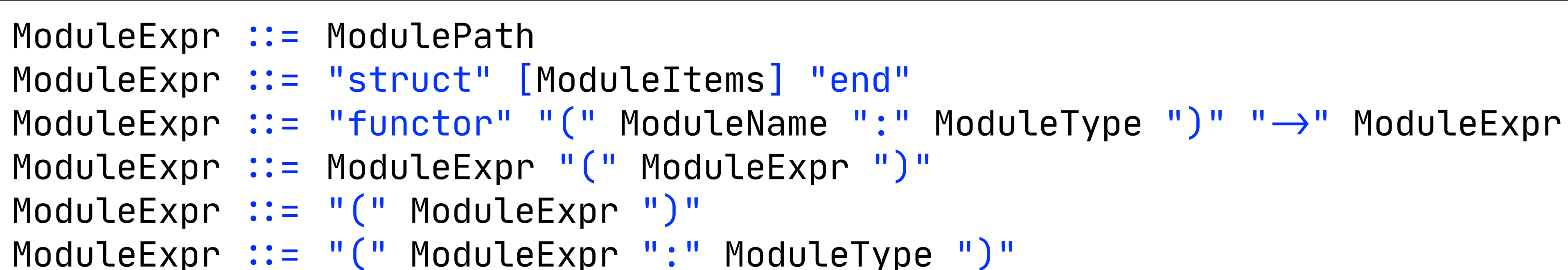

One production per language construct

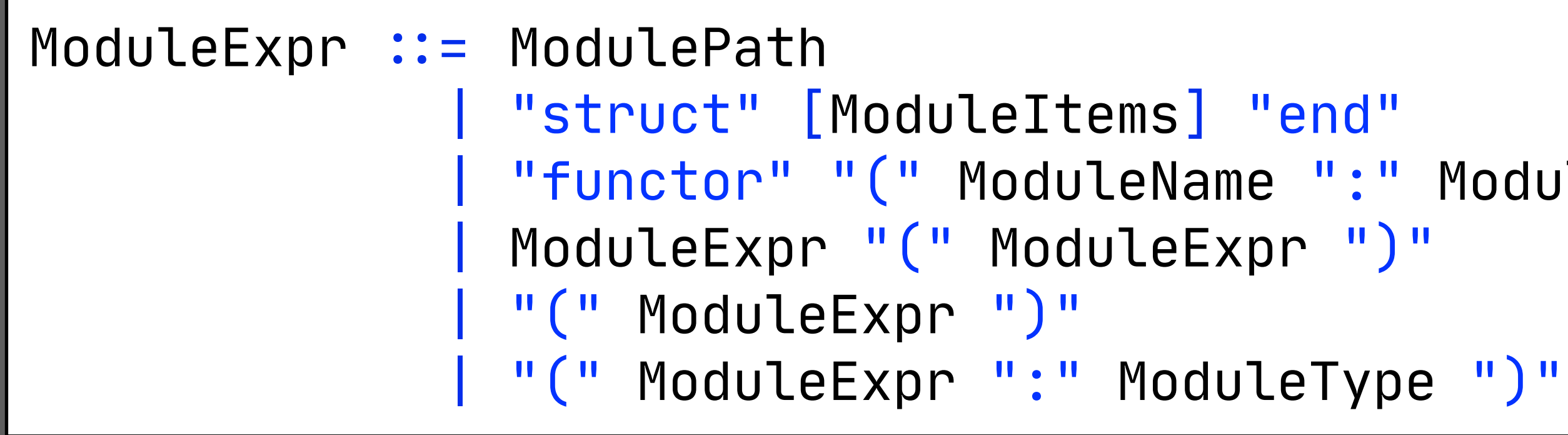

#### Constructors: A Taxonomy of Language Constructs

```
functor (Elt: ORDERED_TYPE) !-
   struct
     type element = Elt.t
     (* !!. *)
   end (struct
    type t = string
     (* !!. *)
   end)
```
ModuleExpr.ModPath= ModulePath ModuleExpr.Struct= "struct" [ModuleItems] "end" ModuleExpr.FunctorApp = ModuleExpr "(" ModuleExpr ")" ModuleExpr= "(" ModuleExpr ")" {**bracket**} ModuleExpr.ModAscr= "(" ModuleExpr ":" ModuleType ")"

- 
- 
- 
- 
- 
- 

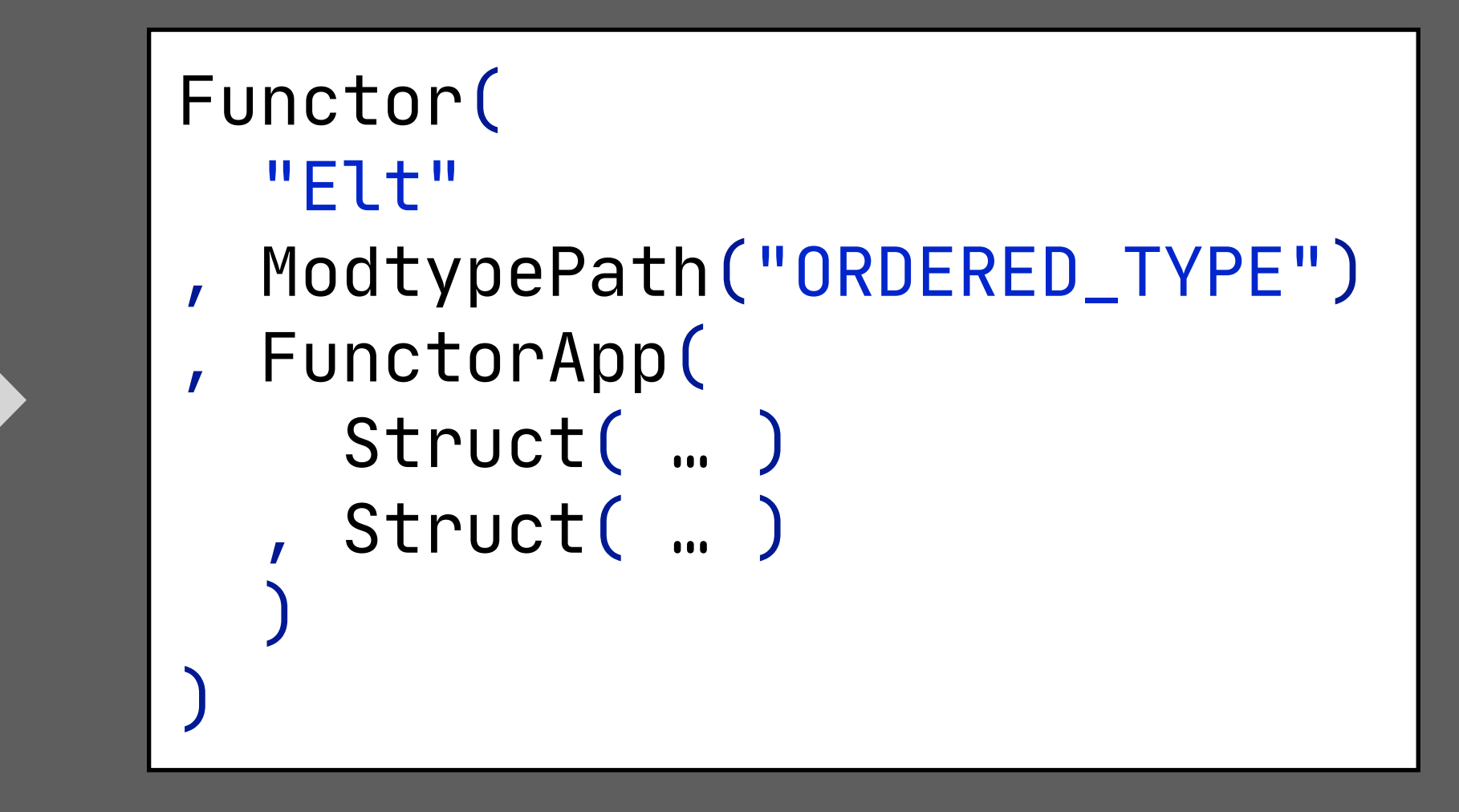

Automatic mapping from parse trees to abstract syntax terms

```
ModuleExpr.Functor = "functor" "(" ModuleName ":" ModuleType ")" "→" ModuleExpr
```
# Derive Abstract Syntax Signature

## **signature** **constructors**  $ModPath$  : ModulePath → ModuleExpr

- Struct : Option(ModuleItems) → ModuleExpr Functor: ModuleName \* ModuleType \* ModuleExpr #- ModuleExpr  $FunctionApp: ModuleExpr \nightharpoonup ModelF$ 
	-
- 

```
ModuleExpr.Functor = "functor" "(" ModuleName ":" ModuleType ")" "→" ModuleExpr
```
ModuleExpr.ModPath= ModulePath ModuleExpr.Struct= "struct" [ModuleItems] "end" ModuleExpr.FunctorApp = ModuleExpr "(" ModuleExpr ")" ModuleExpr= "(" ModuleExpr ")" {**bracket**} ModuleExpr.ModAscr= "(" ModuleExpr ":" ModuleType ")"

- 
- 
- 
- 
- 
- 

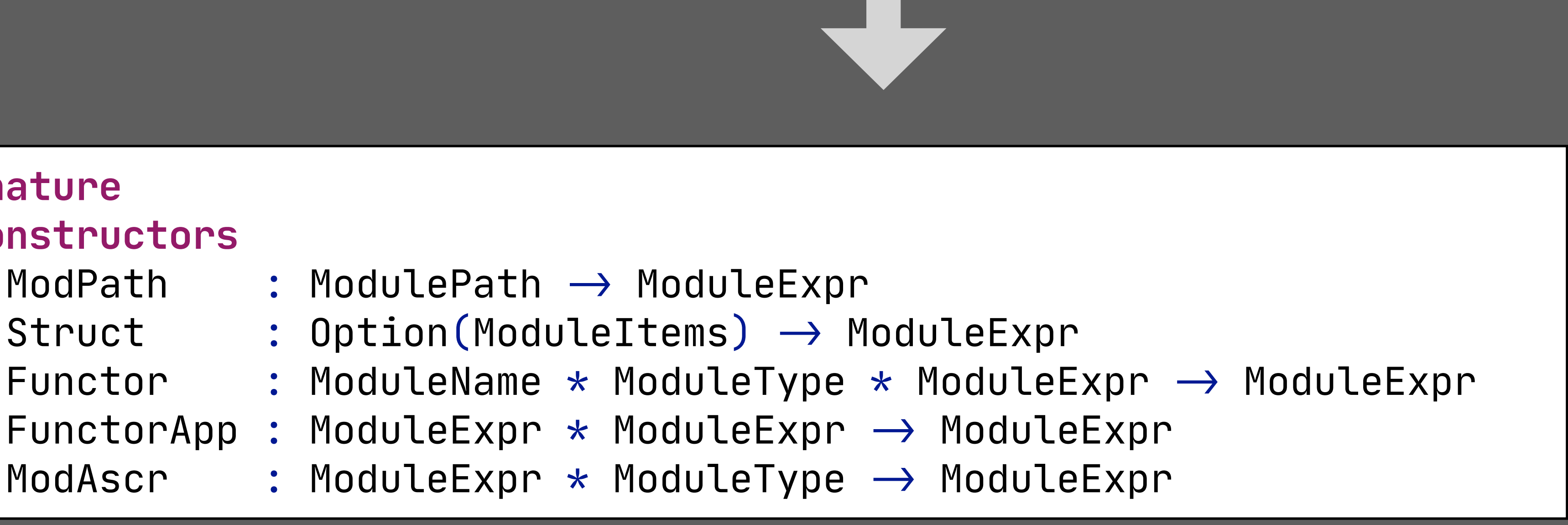

#### Lift Top-Level Alternatives  $\Rightarrow$  Modular Syntax Definition

**module** control **context-free syntax**  $Expr.Seq = Expr "; "Expr"$  $Expr.$ IfT = "if" Expr "then" Expr

PatternMatching =  $// ...$ 

Language extensions by adding new modules

```
Expr.IfE = "if" Expr "then" Expr "else" Expr Expr.Match = "match" Expr "with" PatternMatching
```
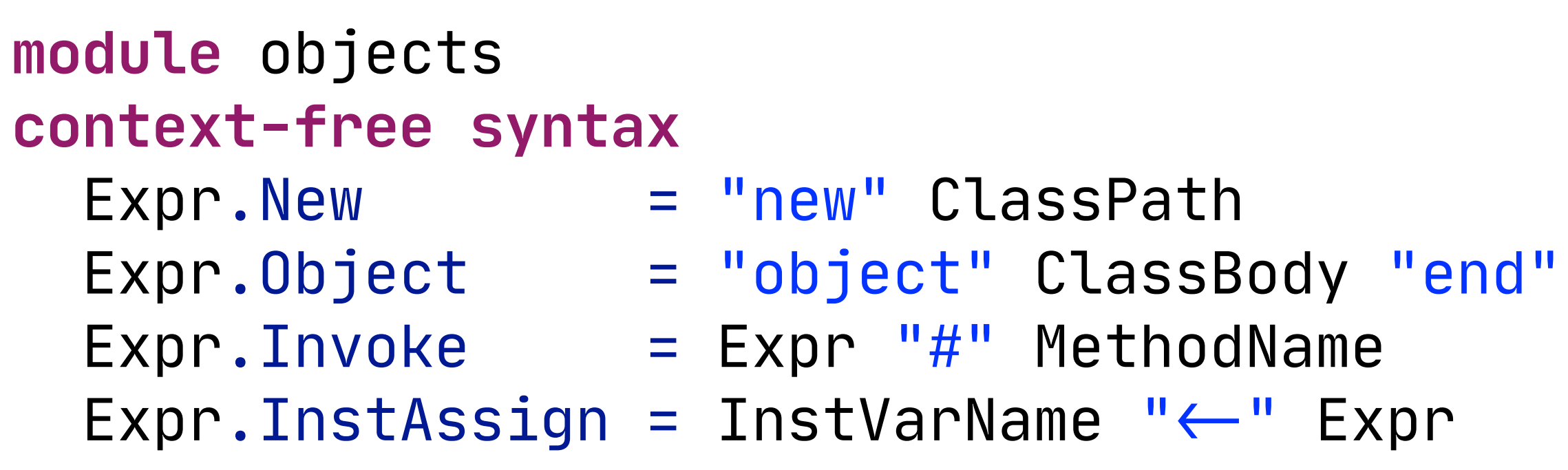

Collect productions per 'theme', rather than per non-terminal

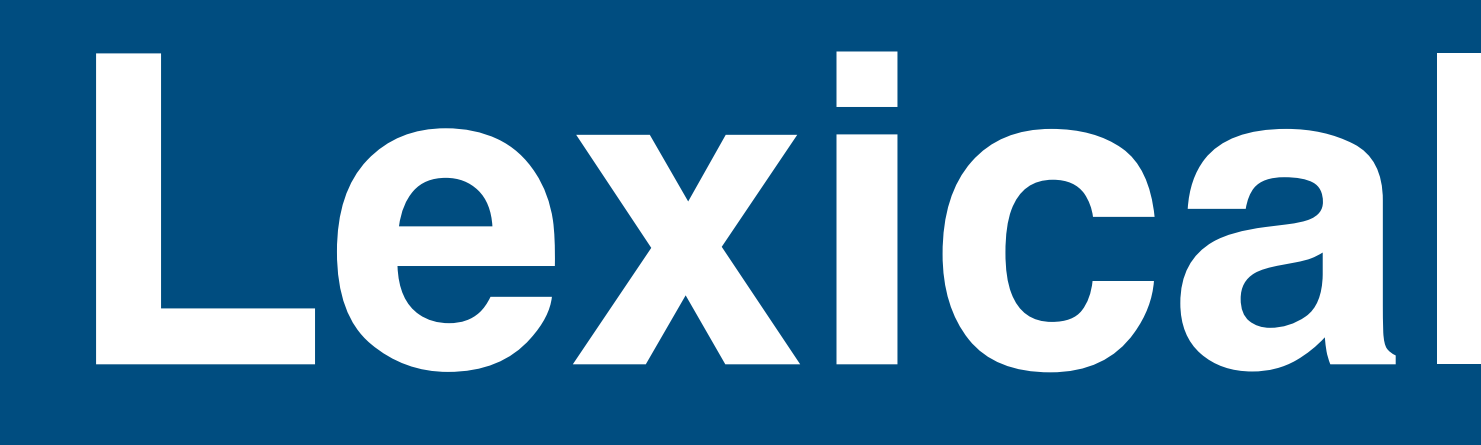

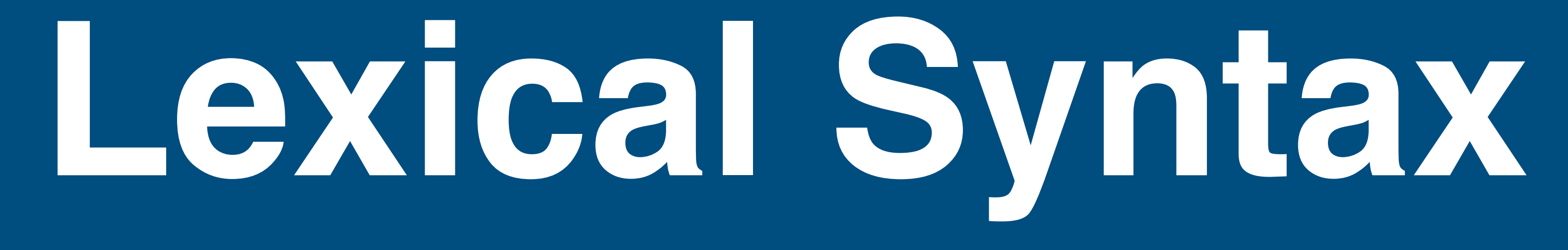

### Character Classes

#### $integer-Literal ::= [-] (0 ... 9) {0 ...}$ |  $[-]$  ("0x"| "0X") (0..  $|$   $[-]$   $("0o" | "00")$   $(0...$ |  $[-]$  ("0b"| "0B") (0..

# **lexical syntax**  $\text{IntegerListeral} = [\{-]? [0-9] [0-9]\}$ IntegerLiteral =  $[\{-]}\$   $[0]$   $[00]$   $[0-7]$   $[0-7\]$ \*

```
\text{IntegerLiteral} = [\{-]? [0] [XX] [0-9A-Fa-f] [0-9A-Fa-f]}]*
\text{IntegerListeral} = [\{-]? [0] [bB] [0-1] [0-1]\}
```
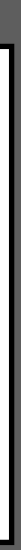

### Layout: Whitespace and (Nested) Comments

```
lexical sorts AST LBR EOF
lexical syntax
  LAYOUT = Com\mathsf{Com} = "(\star"
                  (\sim[\sqrt{(\star] + S} \sim \text{AST} + \text{LBR} \sim \text{Com}) \star "*)"
   AST = [\*]
  LBR = [\sqrt{]}lexical restrictions
  AST -/- [ \n\sqrt{}]LBR -/- [\ \star \ ]context-free restrictions
  LAYOUT? -/- [\(].[\*]
```
Follow restrictions to limit comment delimiters in comments

```
module Set =
functor (Elt: ORDERED_TYPE) !-
   struct
     (* type element = Elt.t
    (* !!. *)
   end (struct 
    type t = string 
    (* !!. *) *)
   end
```
**lexical syntax**  $\text{LAYOUT} = [\setminus \setminus \text{t}\setminus \text{r}]$ **context-free restrictions** **LAYOUT**? -/- [\ \t\n\r]

**Refining List Patterns**

#### Lists

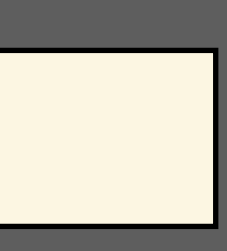

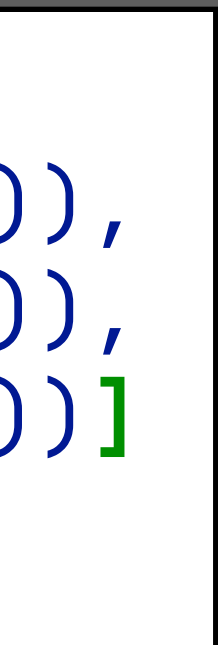

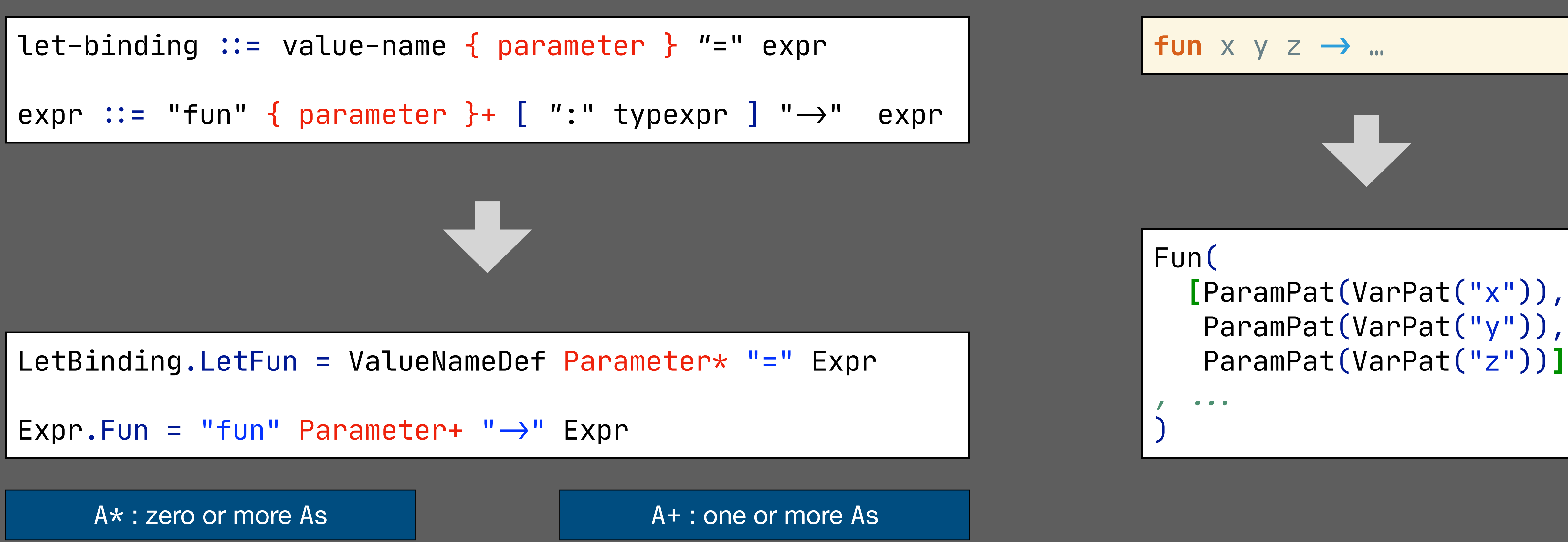

# List (with One or More Elements) with Separators

typexpr ##: "(" typexpr{ , typexpr } ")"typeconstr expr  $\colon =$  "let" let-binding  $\{$  "and" let-binding  $\}$  "in" expr

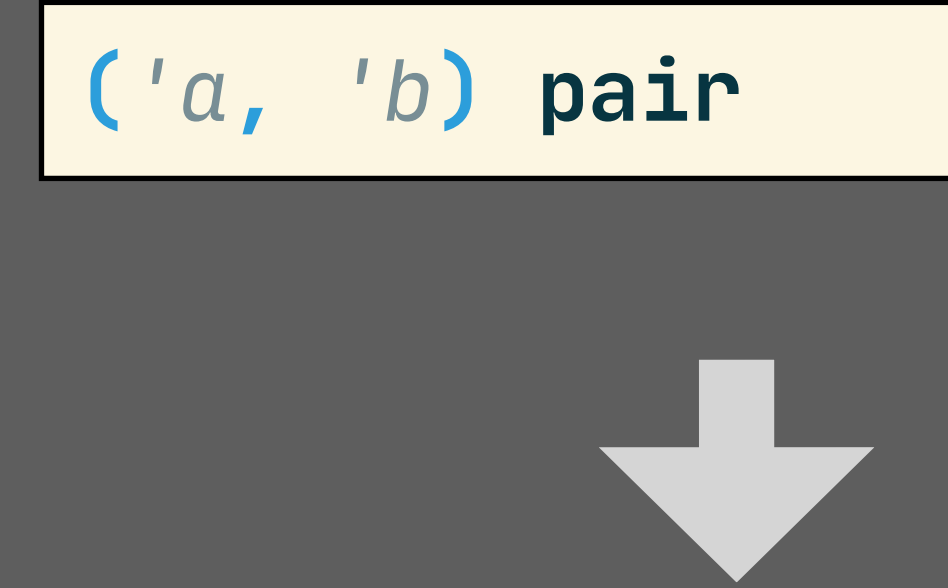

TypeAppN( **[** TypeVar("'a") , TypeVar("'b") **]** , TypeConstr("pair") )

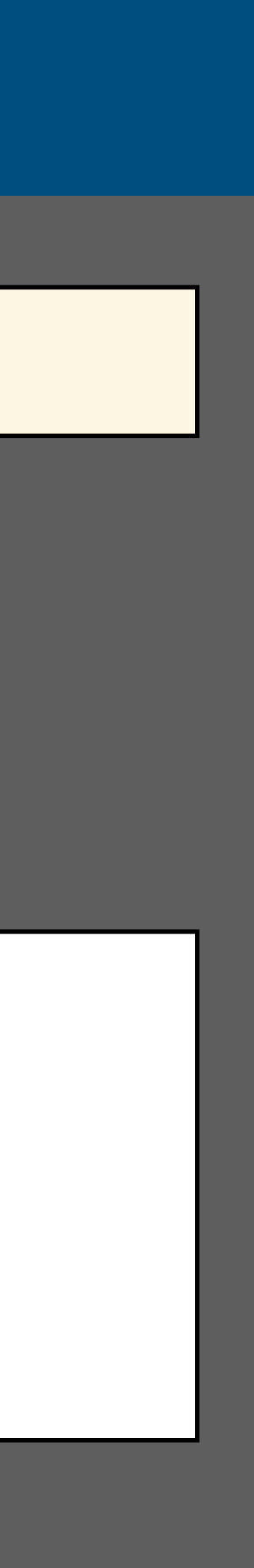

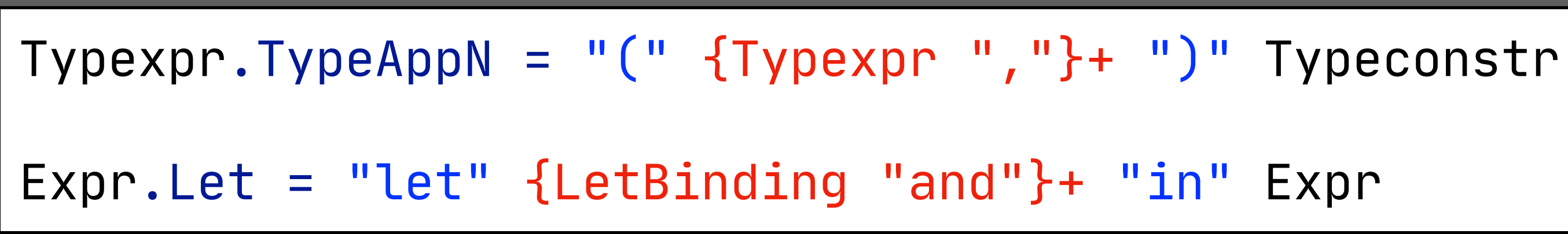

{A sep}+ : one or more As separated by seps

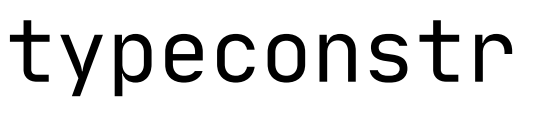

### List (with Zero or More Elements) with Separators

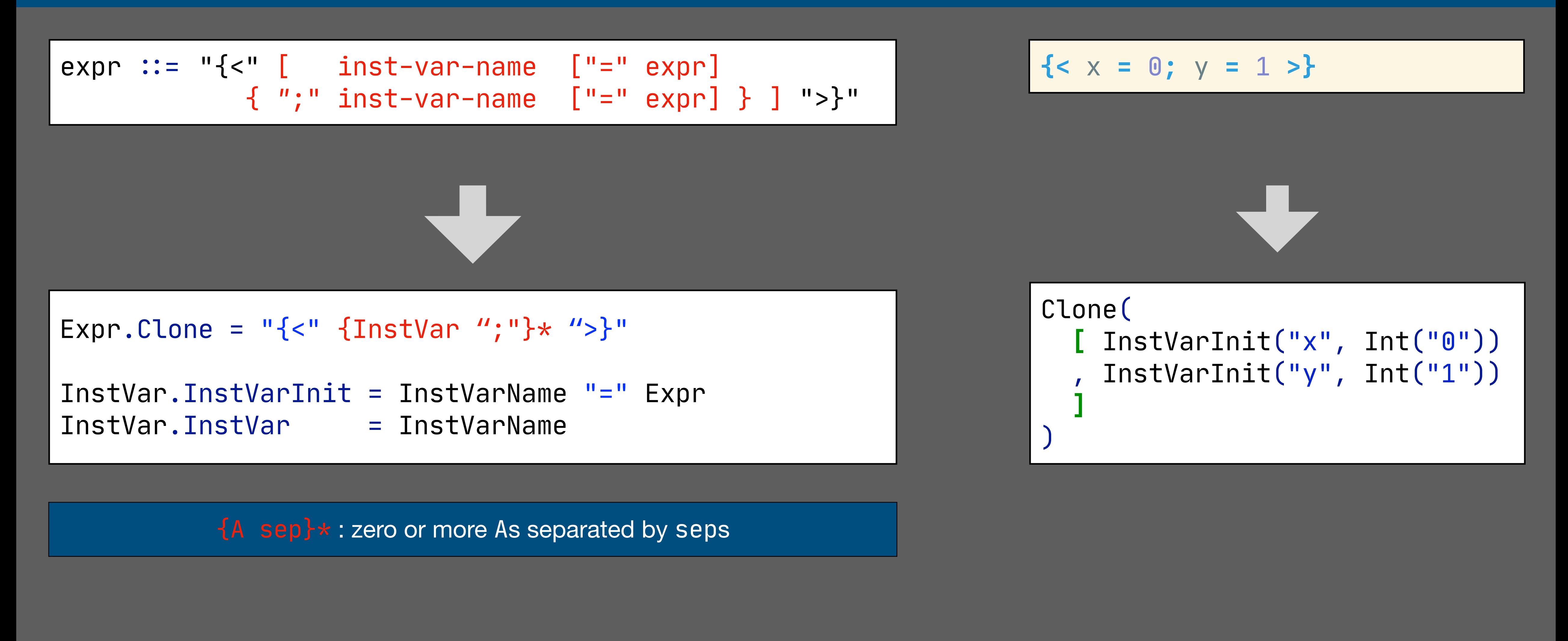

Note: omitted optional closing delimiter

### List with Optional Closing Delimiter

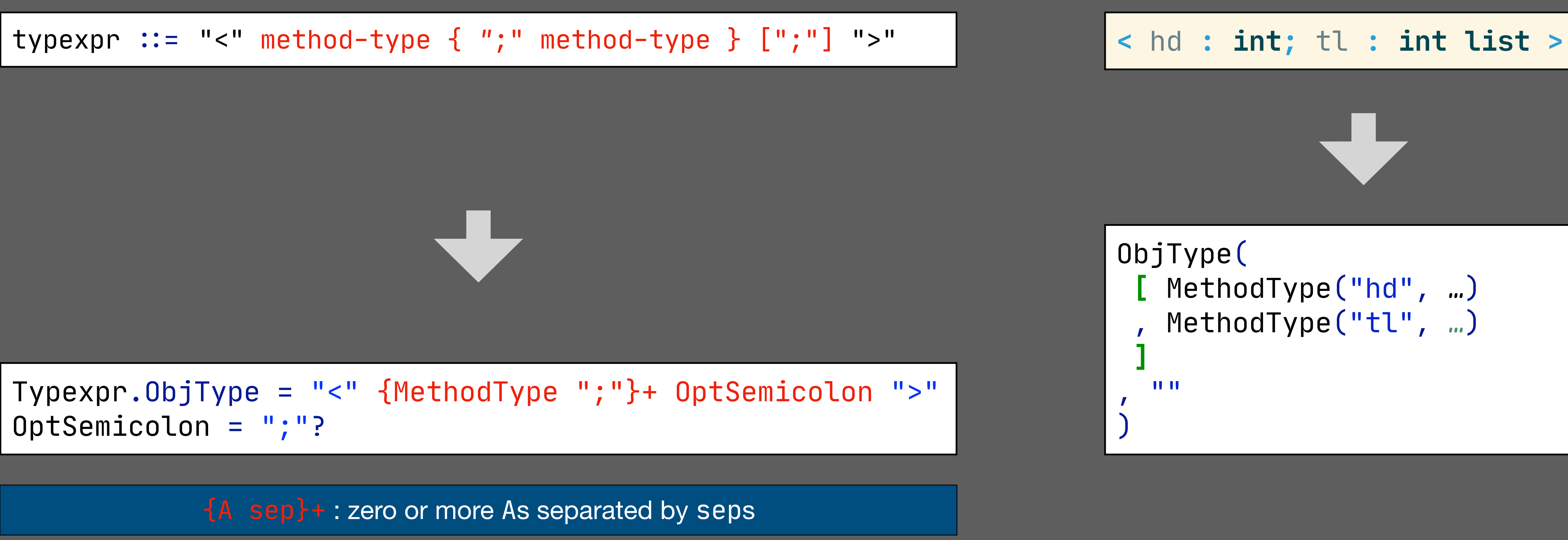

Artifact in abstract syntax term  $\Rightarrow$  need better abstraction

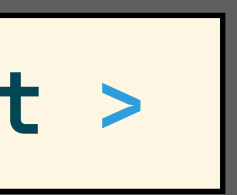

# List with Optional Starting Delimiter

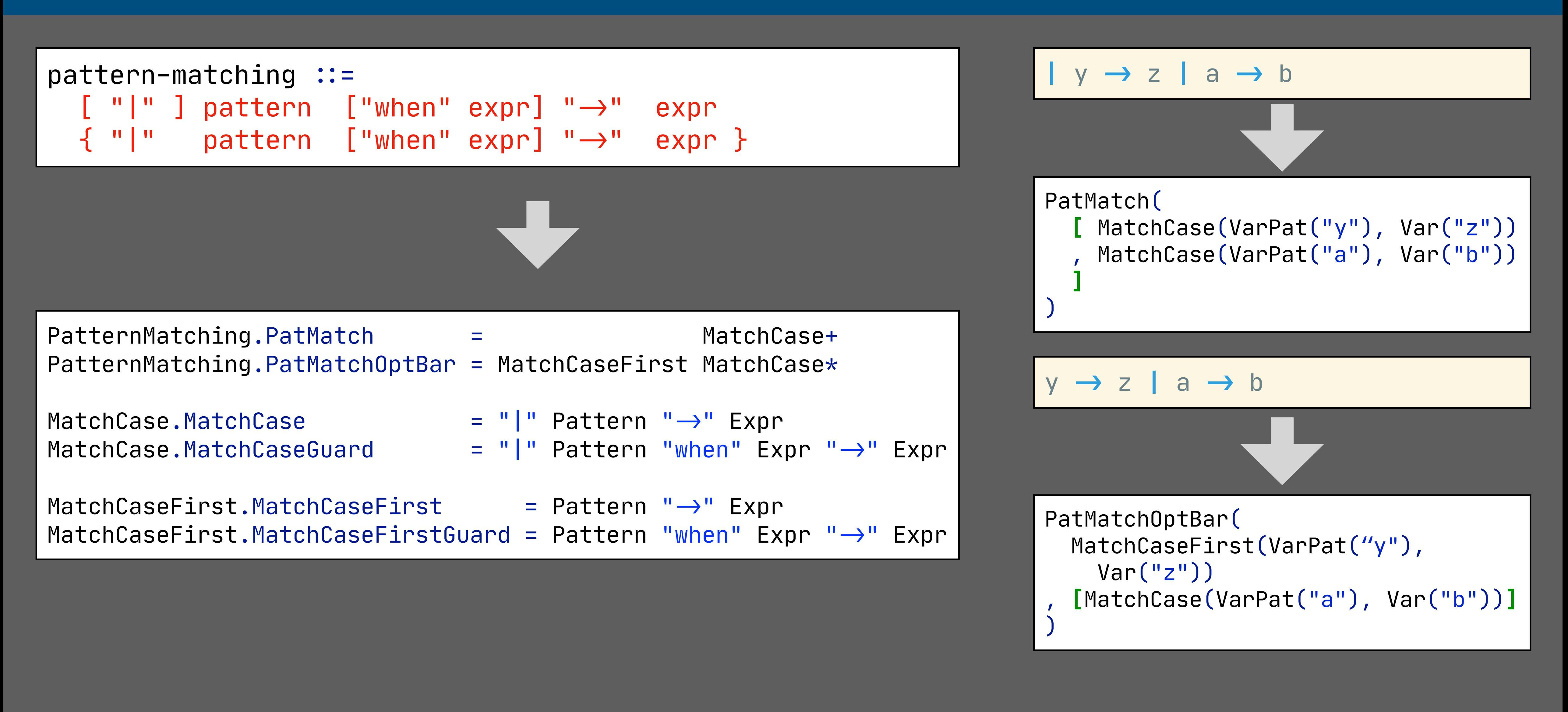

Artifact in abstract syntax term  $\Rightarrow$  need better abstraction

#### List with Two or More Elements with Separator

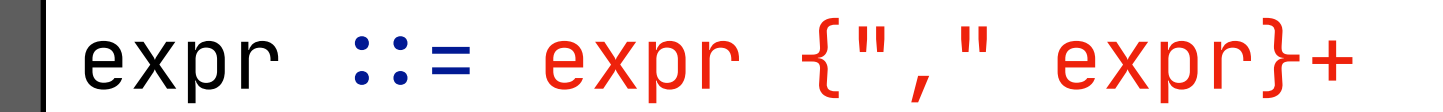

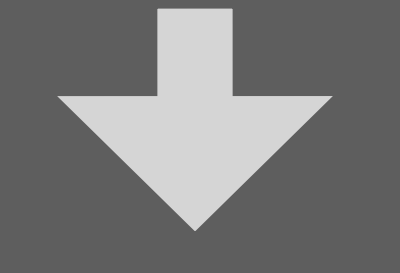

**context-free syntax**  $\text{Expr.Tuple} = \{ \text{Expr} "," \}+$ **context-free priorities**  $\text{Expr.Tuple} \le 0$ >. >  $\{\text{Expr "}, \text{"} \}$ + =  $\text{Expr }$ , {Expr ","}+ = Expr<0>. > Expr.Tuple, {Expr ","}+ = {Expr ","}+ "," Expr<2>. > Expr.Tuple

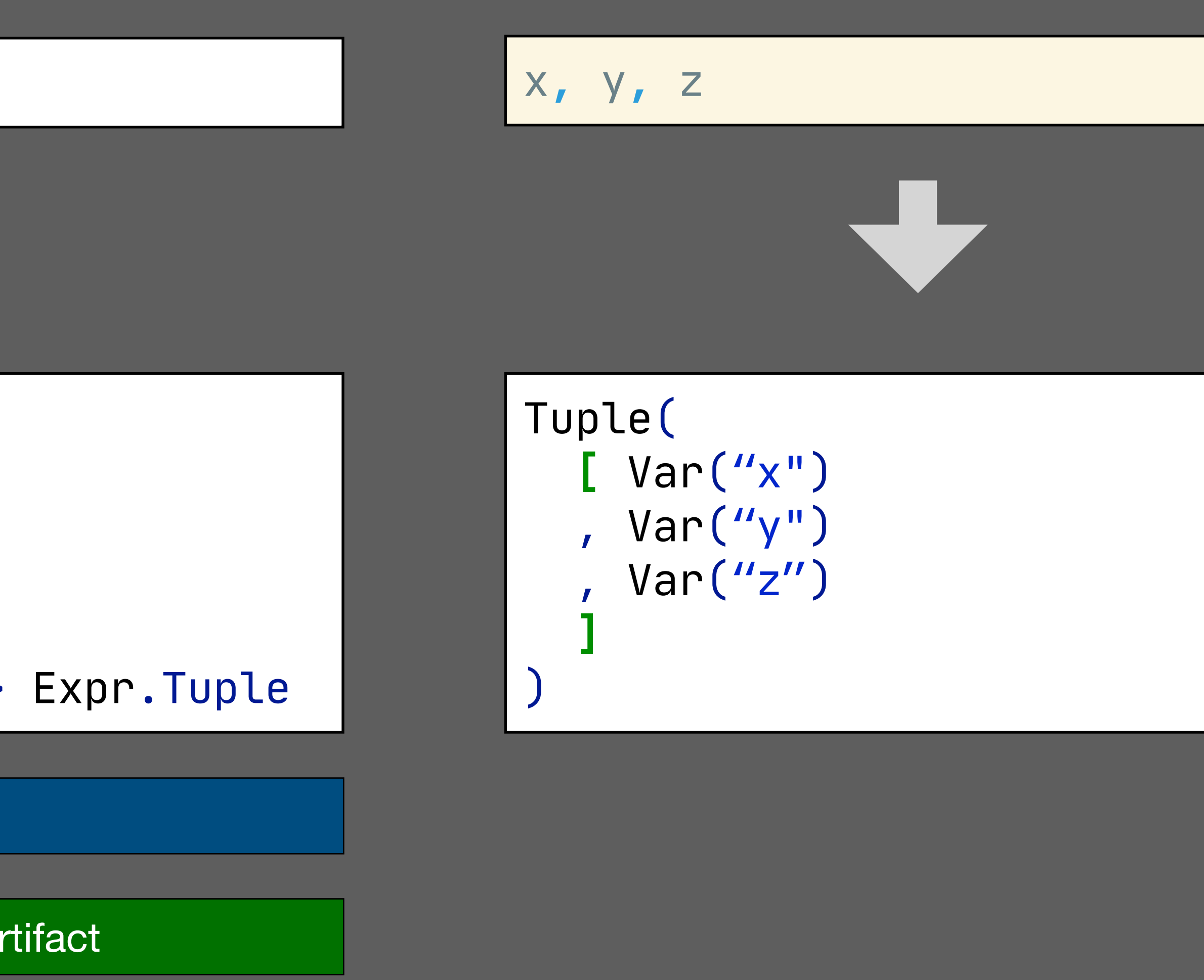

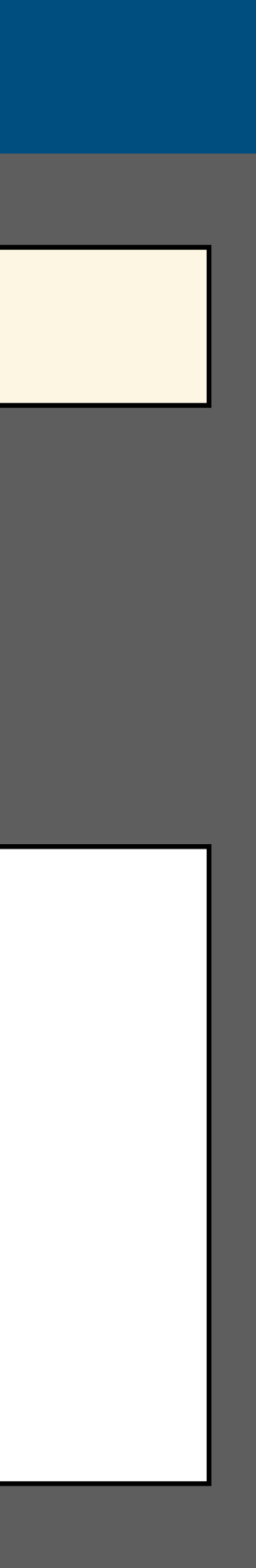

Tuple cannot be child of Expr and vice versa

Abstract syntax: tuple is a list of expressions, no artifact

# OCaml improvements

- many different list patterns
- encoding in OBNF is cumbersome
- does not provide good mapping to abstract syntax
- could benefit from adoption 'list with separator' idiom

- lists with optional prefix / suffix are not well supported
- list with two or more elements requires disambiguation
- better abstractions

# SDF3 future work

**Disambiguation**

#### Grammar in Reference Manual is Ambiguous

#### **context-free syntax** Expr.Var= ValuePath Expr = "(" Expr ")" {**bracket**}  $EXP. \nBinOp = Expr InfixOp Expr$ Expr.Tuple = {Expr ","}+ **x + y, z**

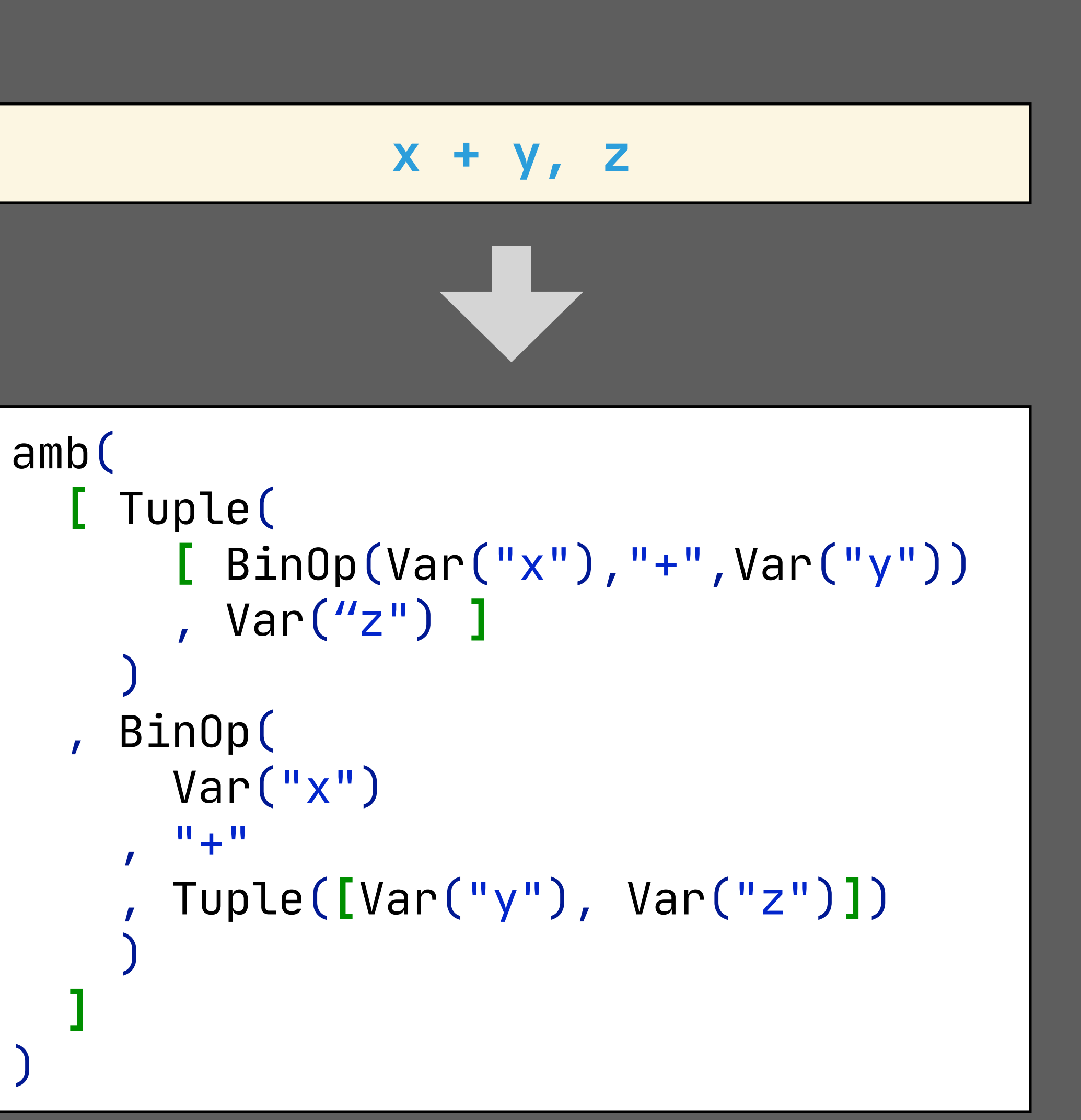

SDF3 parser based on GLR algorithm

Can handle ambiguous grammars

For grammar debugging

# Disambiguation in OCaml 4.10 Reference Manual

The table below shows the relative precedences and associativity of operators and non-closed constructions. The constructions with higher precedence come first. For infix and prefix symbols, we write "\*..." to mean "any symbol starting with \*".

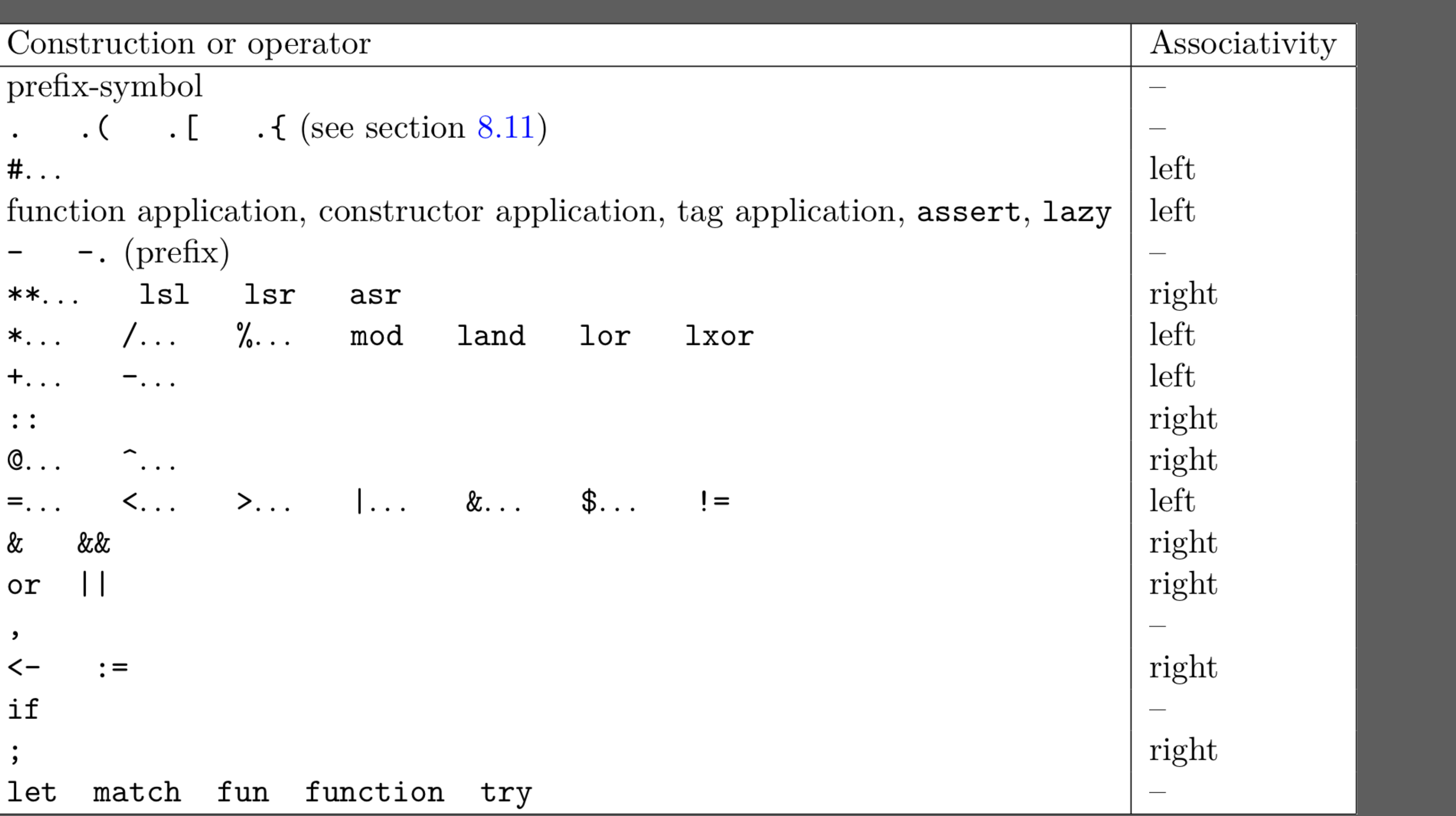

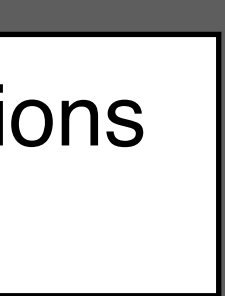

#### Disambiguation in OCaml 4.10 Reference Manual

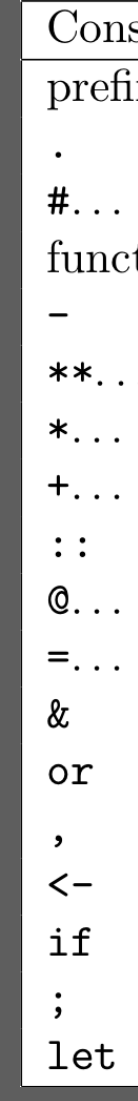

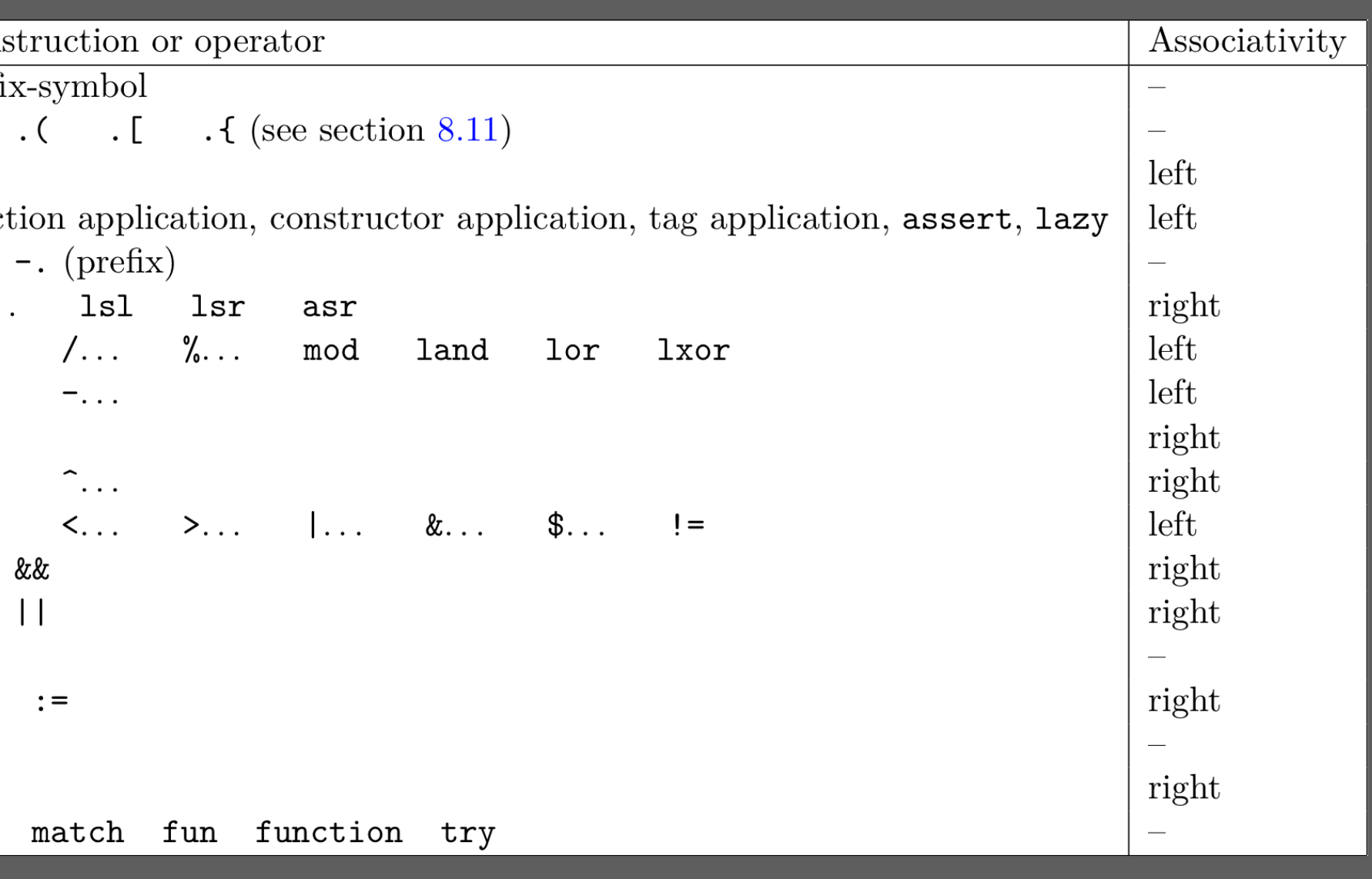

## Declarative Disambiguation in SDF3

#### **context-free syntax**  $Expr.BinOp6 = \ll Expr$  >  $\ll ImfixOp60$  >  $\ll Expr$  >  $\{Left\}$  $\text{Expr.BinOp5}$  =  $\text{<<} \text{Expr}$   $\text{<} \text{InfixOp50}$   $\text{<} \text{Expr}$   $\text{>}$   $\text{<} \text{right}$  $\textsf{Expr.BinOp4}$  =  $\textsf{<$   $\textsf{InfixOp40}>$   $\textsf{Expr}>$   $\textsf{left}$  $\textsf{Expr.BinOp3}$  =  $\textsf{<$   $\textsf{InfixOp30}>$   $\textsf{Expr}>$   $\textsf{1left}$  $\text{Expr.BinOp2}$  =  $\text{<<} \text{Expr}$  <  $\text{InfixOp20}$  <  $\text{Expr}$  >  $\text{fright}$  $\textsf{Expr.BinOp1} = \textsf{< \textsf{InfixOp10}> \textsf{< \textsf{left}$  $Expr.BinOp0 = \ll Expr$  >  $$\ll Expr$  >  ${right}$$

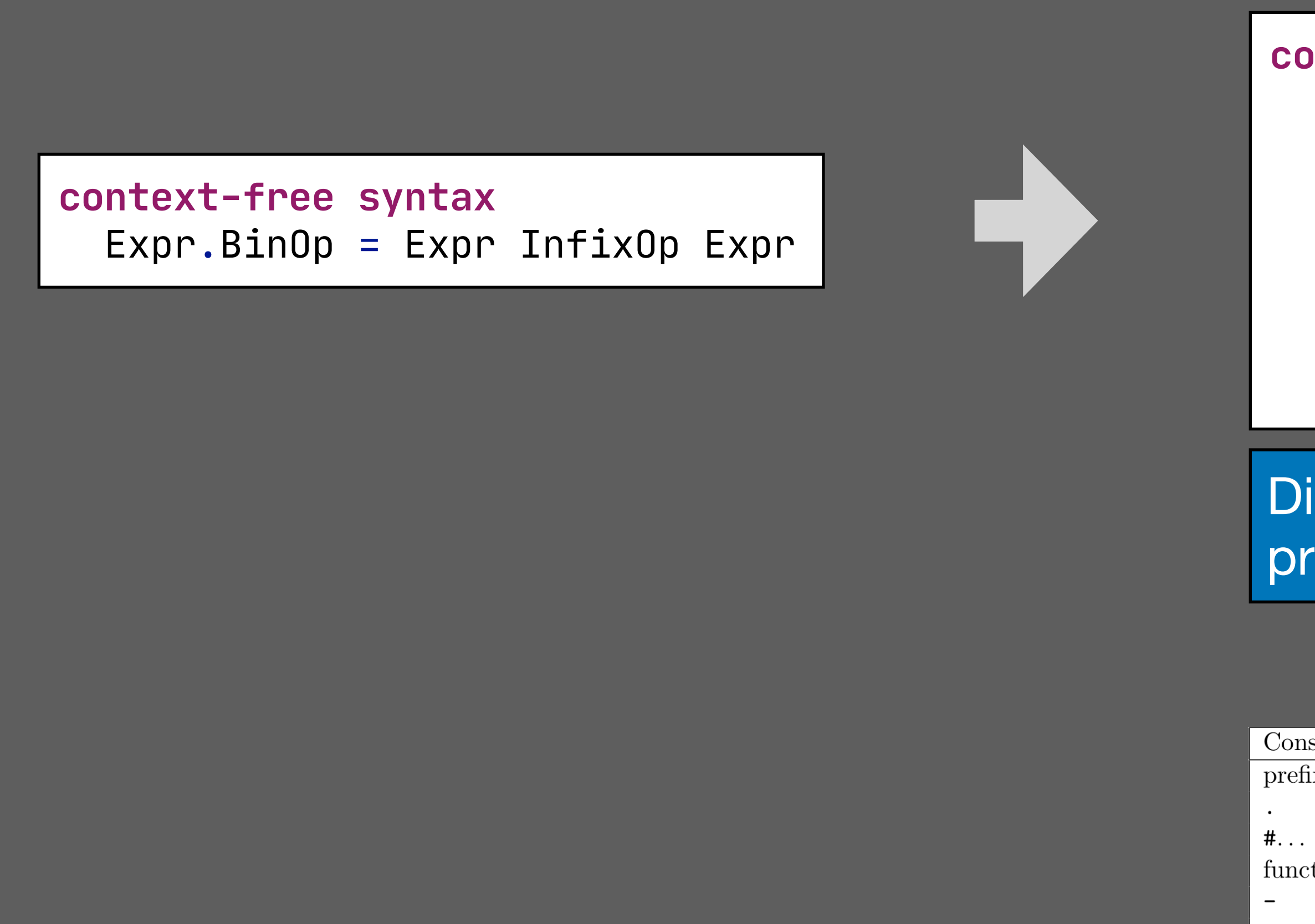

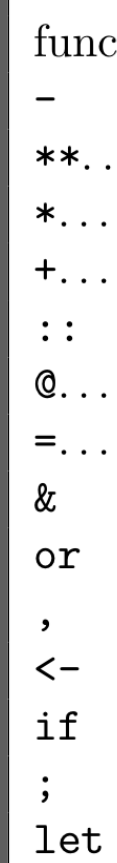

Distinguish classes of operators with different priority and associativity

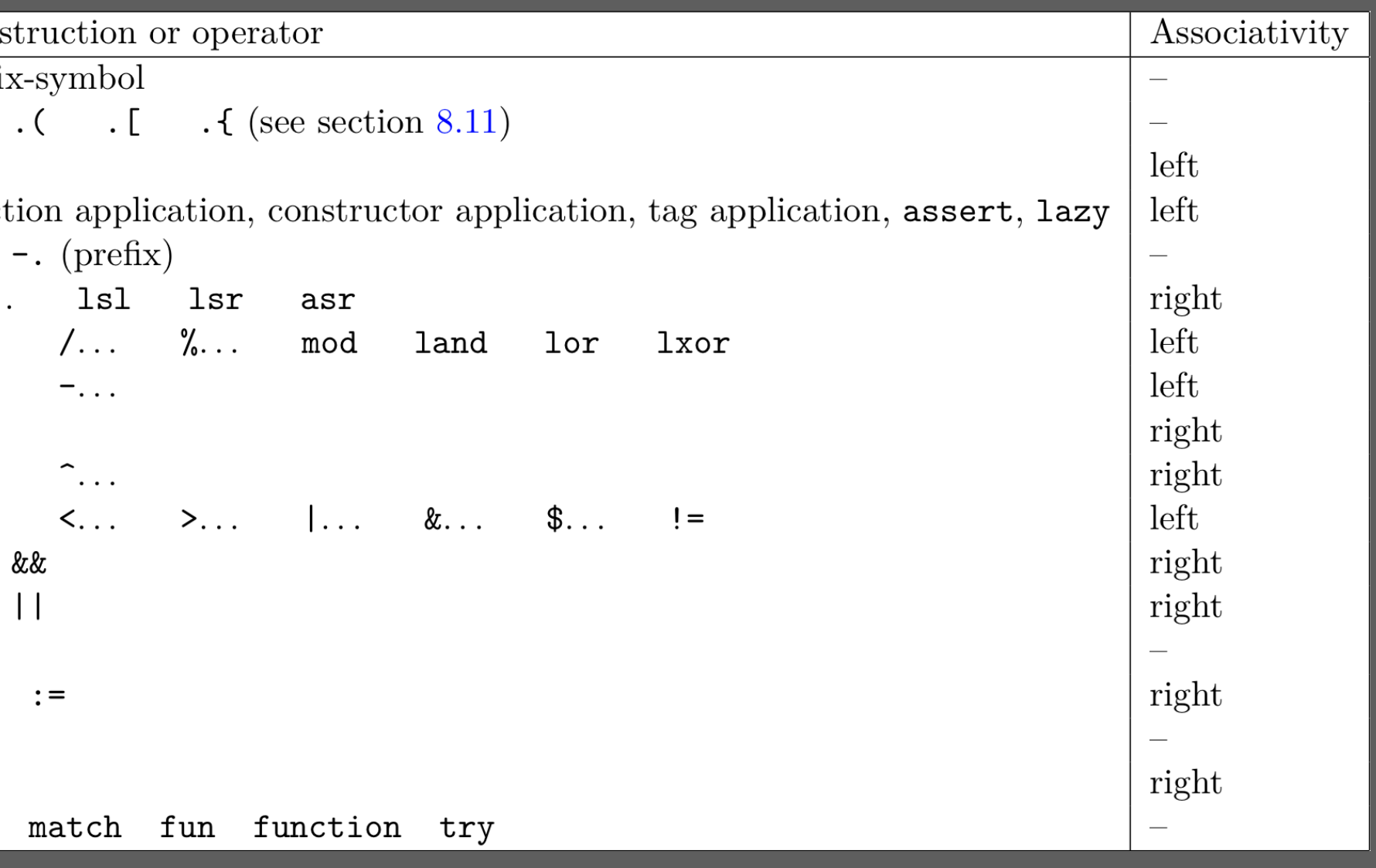

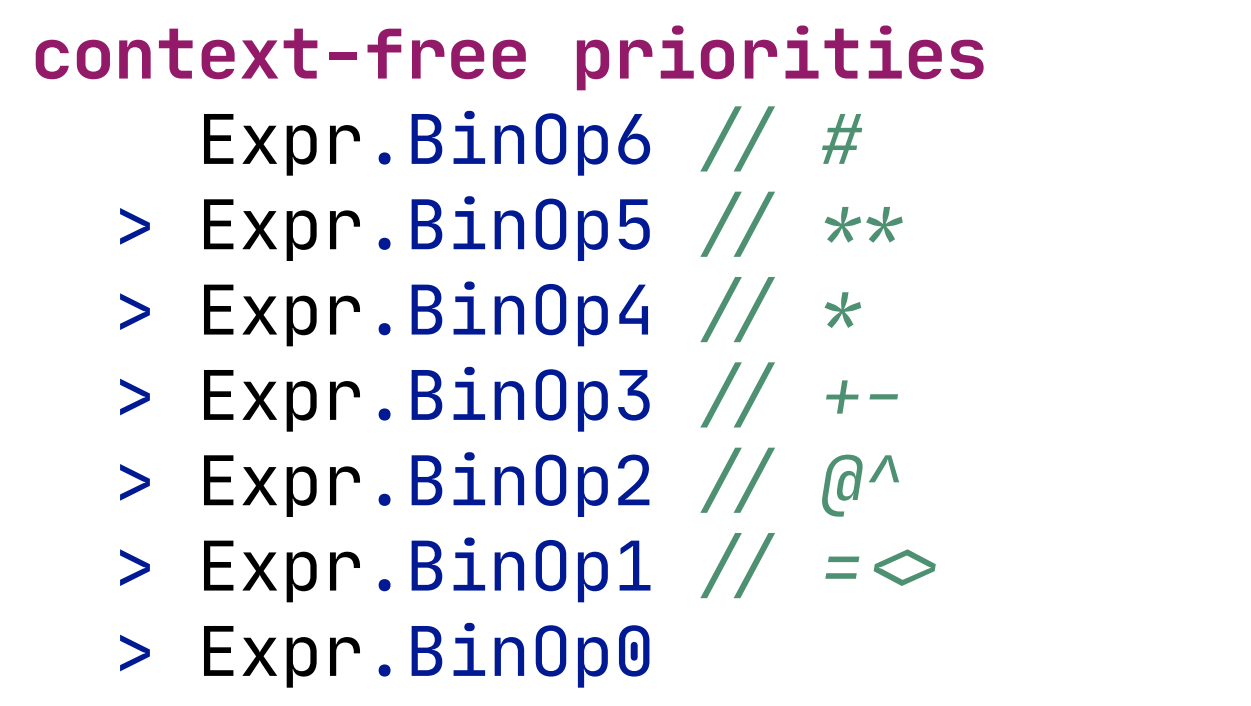

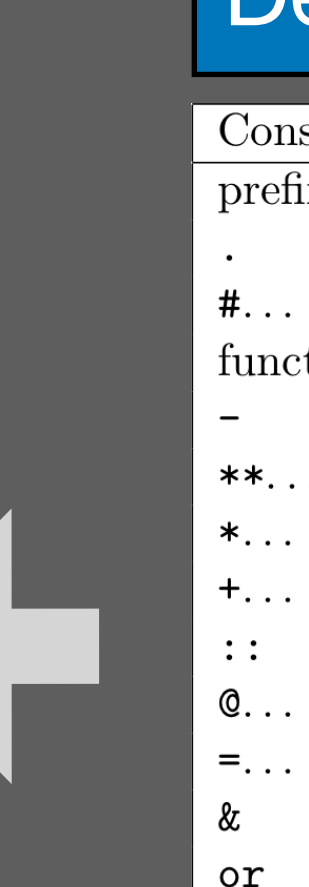

if

let

#### **context-free syntax**  $Expr.BinOp6 = \ll Expr$ >  $\ll ImfixOp60$ >  $\ll Expr$ >>  $\{Left\}$  $\text{Expr.BinOp5}$  =  $\text{<<} \text{Expr}$   $\text{<} \text{InfixOp50}$   $\text{<} \text{Expr}$   $\text{>}$   $\text{<} \text{right}$  $\text{Expr.BinOp4}$  =  $\text{<$   $\text{InfixOp40}>$   $\text{<$   $\text{left}$  $\textsf{Expr.BinOp3}$  =  $\textsf{<$   $\textsf{InfixOp30}>$   $\textsf{Expr}>$   $\textsf{1left}$  $\text{Expr.BinOp2}$  =  $\text{<<} \text{Expr}$  <  $\text{InfixOp20}$  <  $\text{Expr}$  >  $\text{+}$   $\text{First}$  $\textsf{Expr.BinOp1} = \textsf{< \textsf{InfixOp10}> \textsf{< \textsf{left}$  $\text{Expr.BinOp0}$  =  $\text{<<} \text{Expr}$   $\text{<} \text{InfixOp5}$   $\text{<} \text{Expr}$   $\text{>}$   $\text{+ right}$

# Declarative Disambiguation in SDF3

#### Distinguish classes of operators with different priority and associativity

#### Define priority as relation on productions

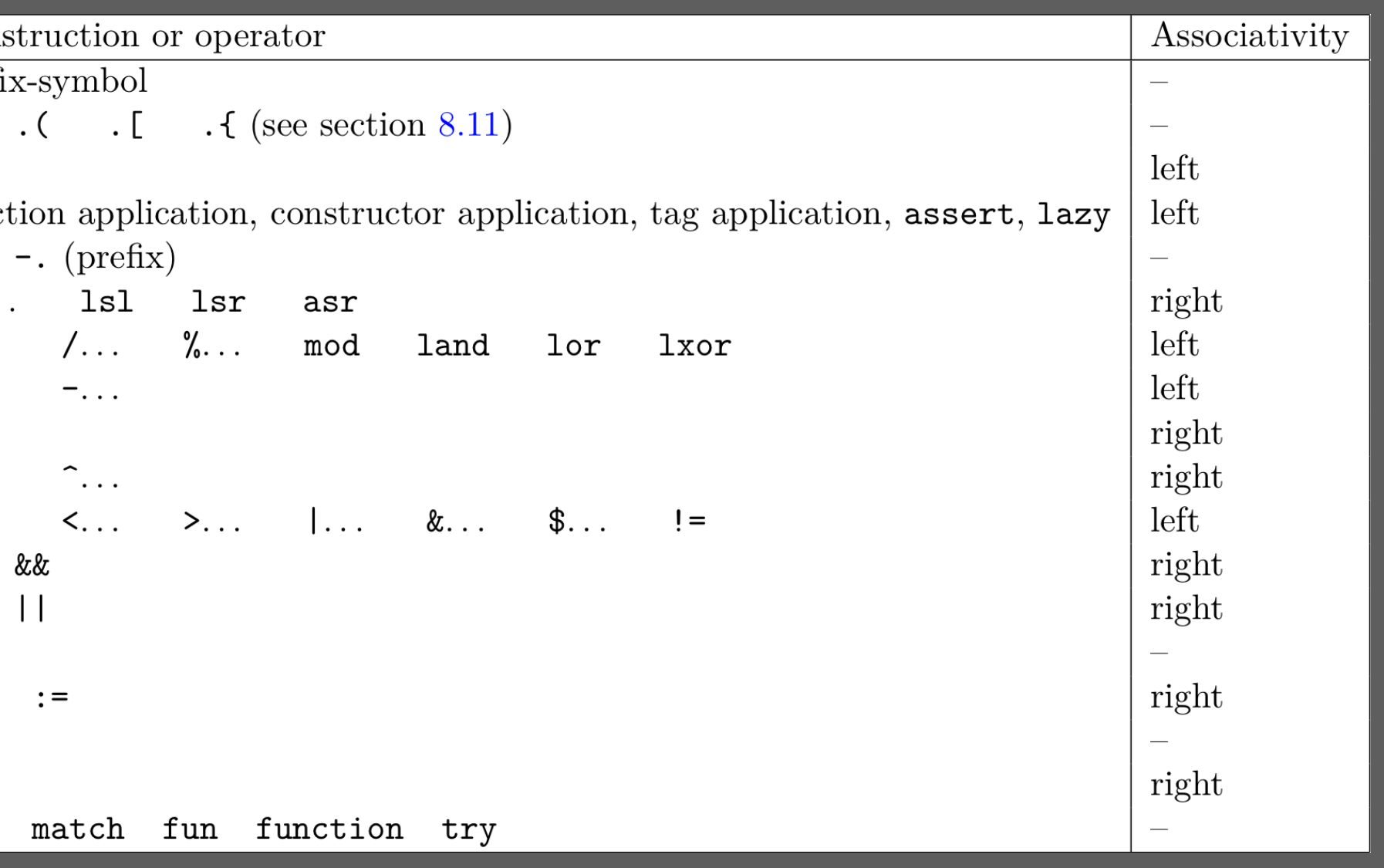

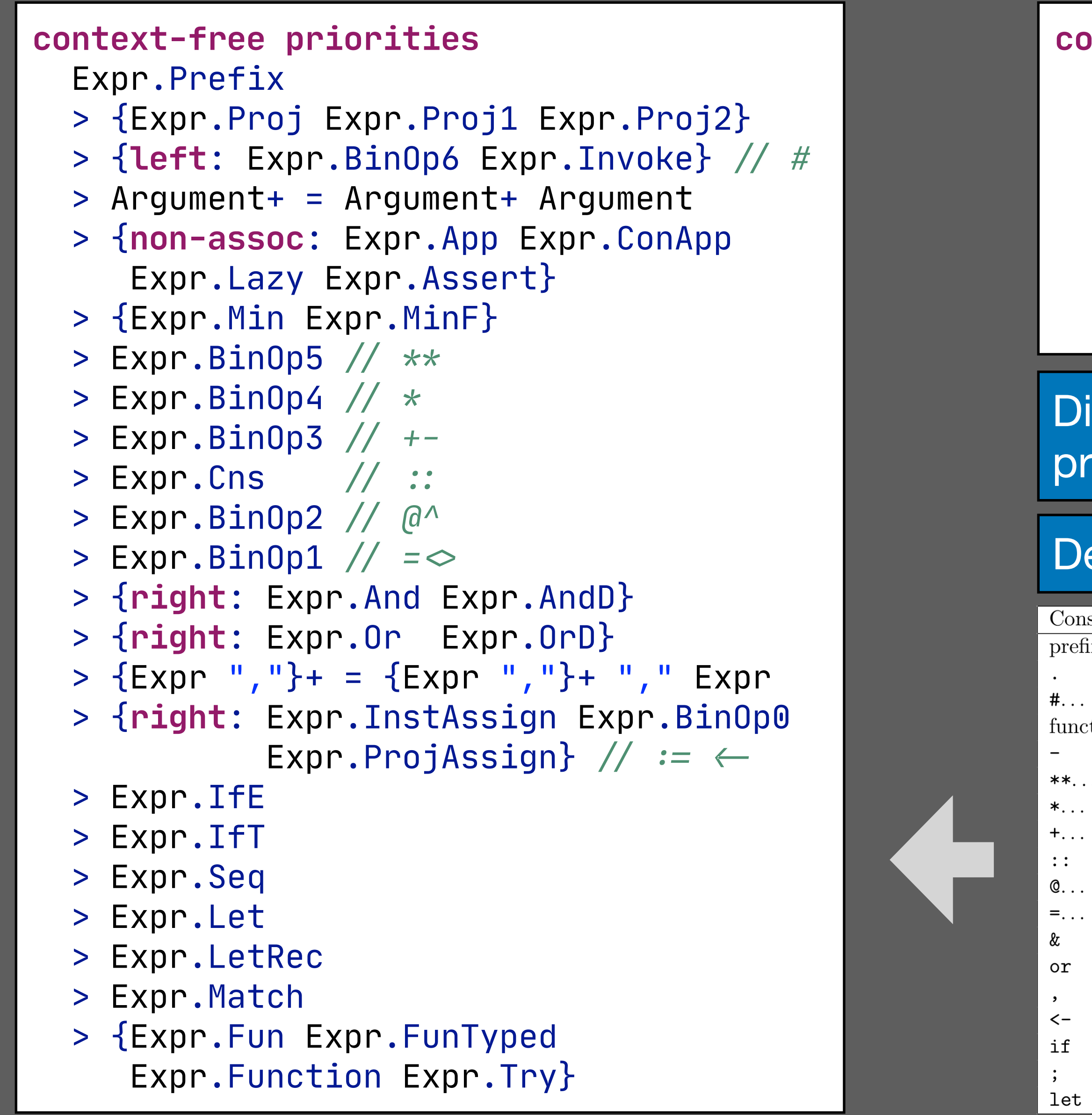

#### **context-free syntax**  $\textsf{Expr.BinOp6}$  =  $\textsf{<$   $\textsf{InfixOp60}>$   $\textsf{<$   $\textsf{left}$  $Expr.Bin0p5 = \langle \langle Expr \rangle \langle \langle Infix0p50 \rangle \langle \langle Expr \rangle \rangle$  { $right}$  $\textsf{Expr.BinOp4}$  =  $\textsf{<$   $\textsf{InfixOp40}>$   $\textsf{Expr}>$   $\textsf{left}$  $\text{Expr.BinOp3}$  =  $\text{<$   $\text{InfixOp30}>$   $\text{<$   $\text{left}$  $Expr.Bin0p2 = \langle \langle Expr \rangle \langle 1nfix0p20 \rangle \langle Expr \rangle \{right\}$  $\textsf{Expr.BinOp1} = \textsf{< \textsf{InfixOp10}> \textsf{< \textsf{left}$  $Expr.BinOp0 = \ll Expr$ >  $\ll ImfixOp5$ >  $\ll Expr$ >>  $\{right\}$

# Declarative Disambiguation in SDF3

#### Distinguish classes of operators with different priority and associativity

#### Define priority as relation on productions

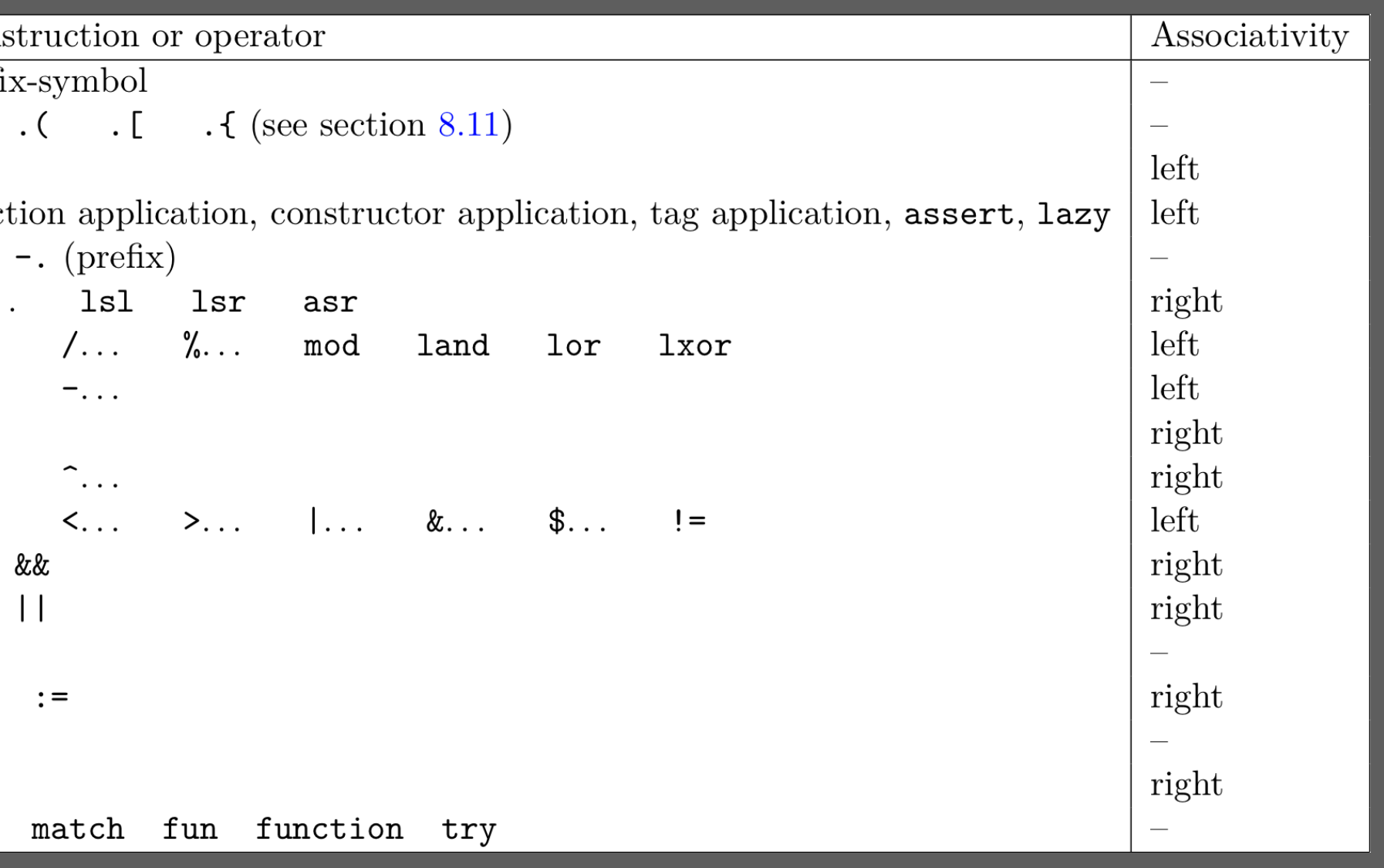

# **Editor Services (with Spoofax Language Workbench)**

#### Eclipse Editor with Syntax Coloring

```
ol23.ocaml &
  1 type expression =
        Const of float
        Var of string
        Sum of expression \star expression (\star e1 + e2 \star)
  4
        Diff of expression \star expression (\star e1 - e2 \star)
  5
      | Prod of expression \star expression (\star e1 \star e2 \star)
  6
        Quot of expression \star expression
                                                 (* e1 / e2 *)8:79 (* Type expression defined. *)
1011 exception Not_found ;;
12 (* Exception Not found defined. *)
13
14 Let rec (assoc : 'a \rightarrow ('a * 'b) list \rightarrow 'b) = function x \rightarrow15
      function
16
          1 O
                         \rightarrow raise Not_found
         (y, z): yzs \rightarrow if x = y then z else assoc x yzs;;
17
18 (* assoc : 'a \rightarrow ('a * 'b) list \rightarrow 'b = <fun> *)
19
20 exception Unbound_variable of string;;
21 (* Exception Unbound_variable defined. *)
22
23 Let rec (eval : (string * float) list \rightarrow expression \rightarrow float) =
 24 fun env exp \rightarrow(match exp with
 25
 26
        Const c \rightarrow c| Var v → (try assoc v env with Not_found → raise(Unbound_variable v))
 27
 28 | Sum(f, g) \rightarrow eval env f +. eval env g
29
      Diff(f, g) \rightarrow eval env f \overline{\phantom{0}}. eval env g
30
      Prod(f, g) \rightarrow eval env f \star. eval env g
        Quot(f, g) \rightarrow eval env f /. eval env g);;
31
32 (* eval : (string * float) list \rightarrow expression \rightarrow float = <fun> *)
33
```
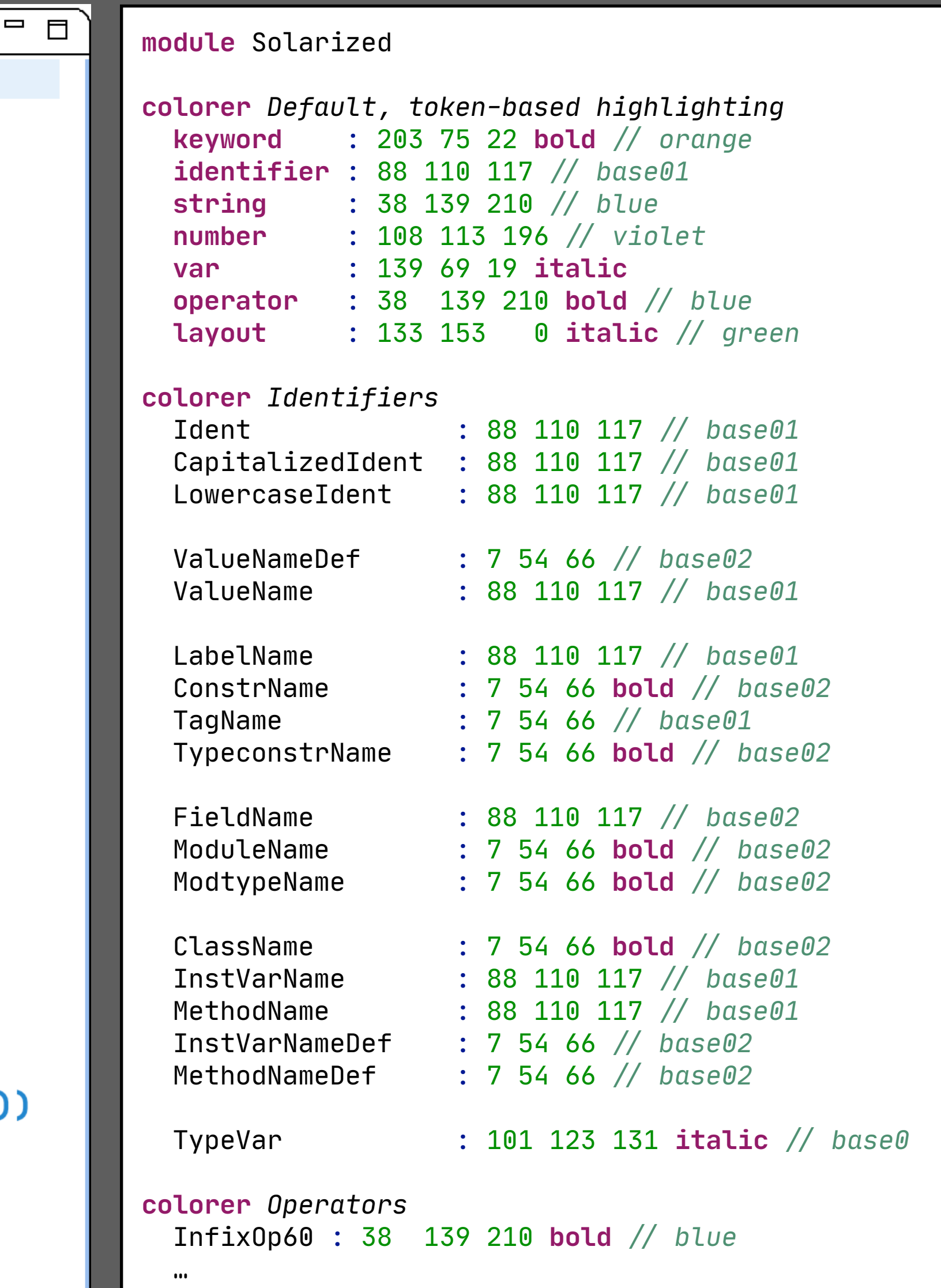

#### Show Parsed AST

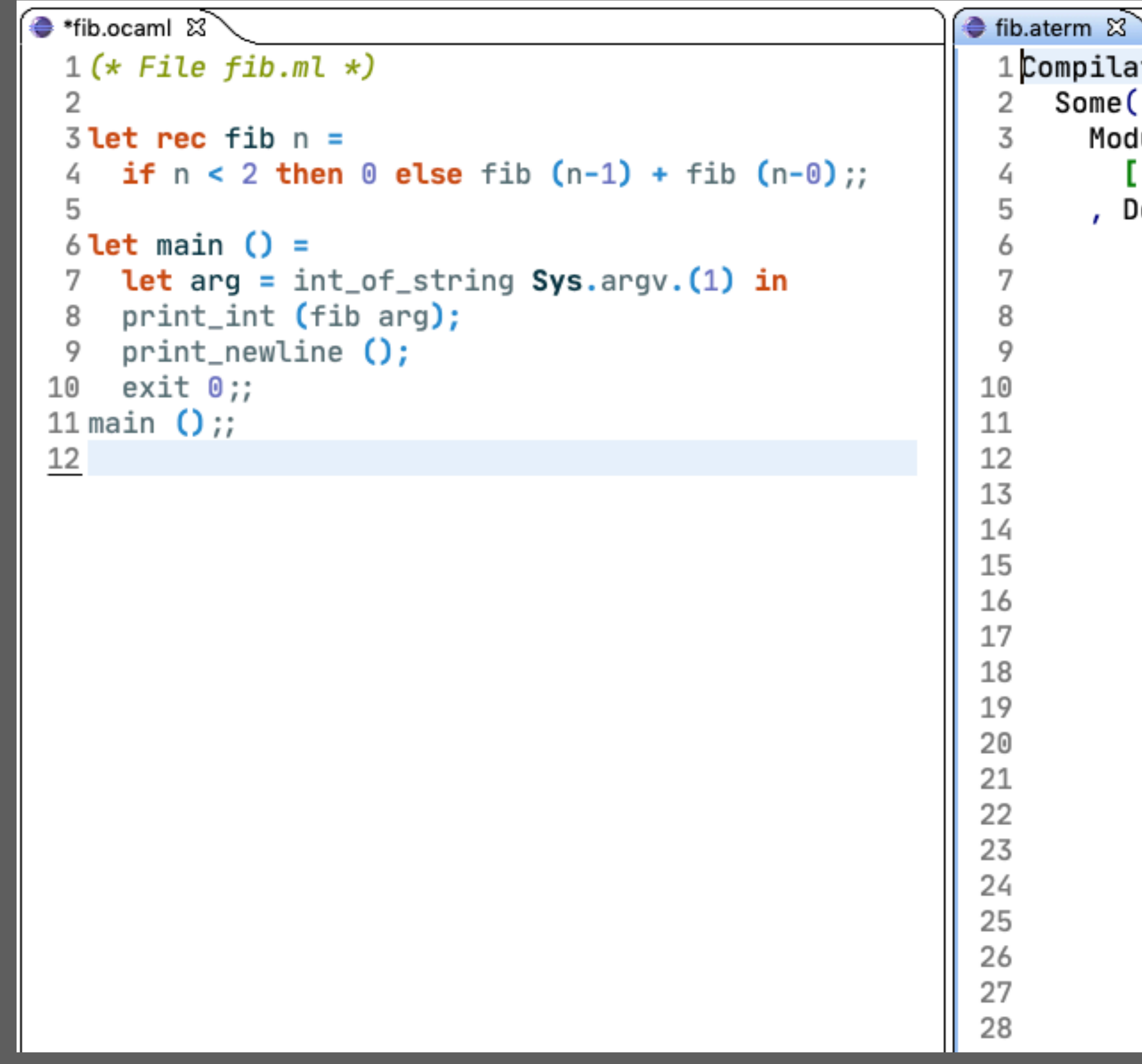

```
CompilationUnit(
  Some(
    ModuleItems(
       []
     , DefLetRec(
         [ LetFun(
              "fib"
            , [ParamPat(VarPat("n"))]
            , IfE(
                BinOp1(
                   Var(ValuePath("n"))
                   " < "\mathbf{r}Const(Int(DecPosInt("2")))
              , Const(Int(DecPosInt("0")))
              , BinOp3(
                   App (
                     Var(ValuePath("fib"))
                   , [ Arg(
                          BinOp3(
                            Var(ValuePath("n"))
                            \mathbf{u} = \mathbf{u}Const(Int(DecPosInt("1"))
                          n.
                   " +"\mathbf{r}
```
#### Default Formatter based on Template Productions

```
context-free syntax
  Expr. New = < new <ClassPath>
   > 
  Expr.Dbject = < object 
        <ClassBody> 
     end
   >
  \textsf{Expr}.\textsf{Invoke} = \textsf{S} <Expr>#<MethodName>
   >
   Expr.InstAssign = [
     [InstVarName] \leftarrow [Expr]\blacksquare ClassField.Val = <
     val <Mutable?> <InstVarNameDef> <TypeAscr?> = 
        <Expr>
   >
   ClassField.Method = <
    method <Private?> <MethodNameDef> <Parameter*> <TypeAscr?> =
        <Expr>
   >
```
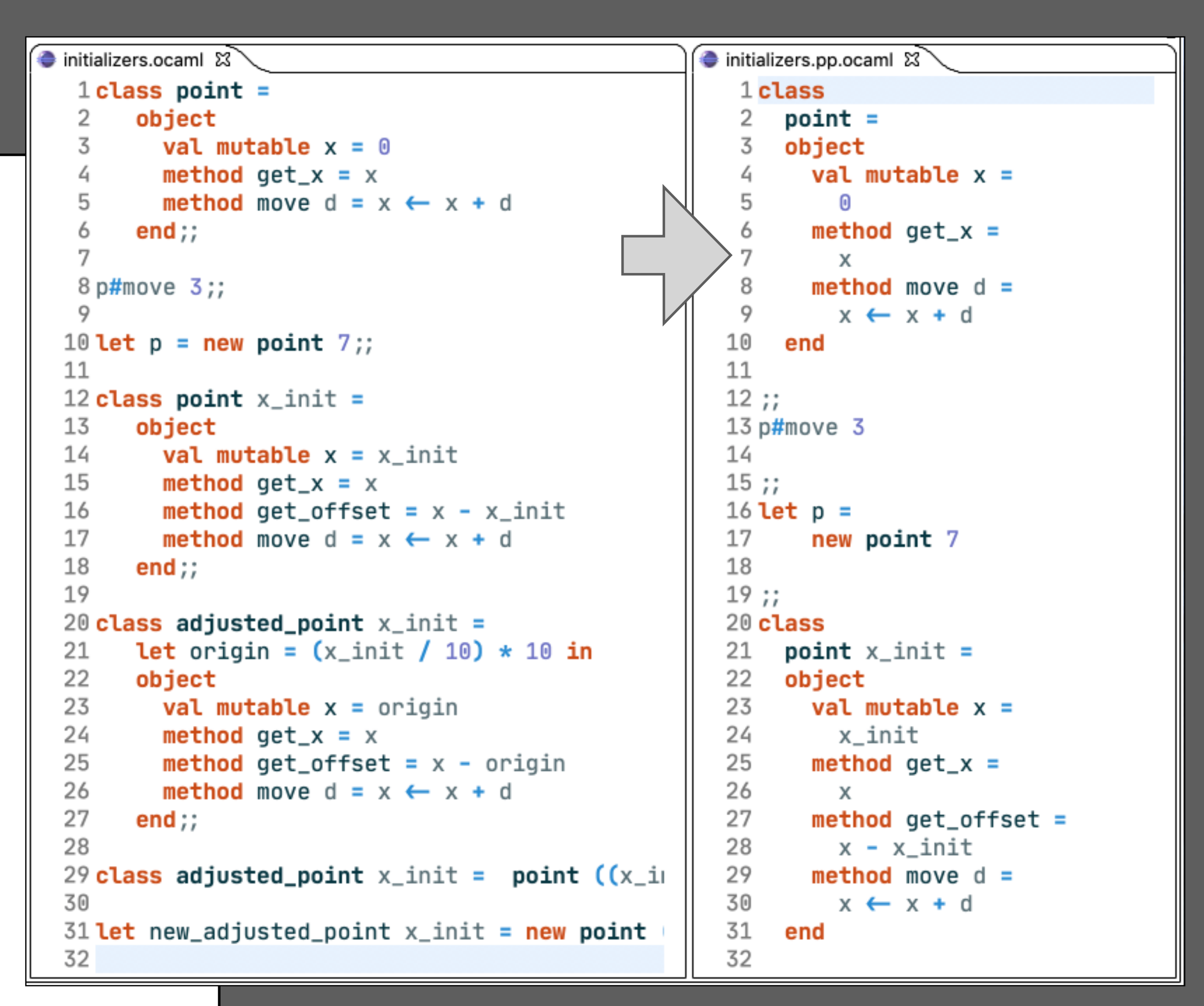

### Syntactic Completion

```
→ fib.ocaml &
  1 (* File fib.ml *)
  2
  3 let rec fib n =if n < 2 then \theta else fib (n-1) + fib (n-\theta);;
  4
  5
  6 let main () =
      let \arg = \int_{0}^{x} t^{2} dt argv. (1) in
  7
      print_int (fib arg);
  8
      print_newLine ();
  9
      exit 0;;
 10
 11 main ();;
 12
 13 SDefinition
 14
                                                      module $ModuleName
               DefMod
             + DefEx...
 15
                                                         $ModuleExpr
             \blacksquare DefModT...
 16
             \biguparrow DefType
 17
             \blacksquare Definclude
 18
             DefModType
 19
             +DefLetRec
 20
             + DefLet
 21
             DefClasstype
 22
             +DefOpen
 23
             +DefClass
             - DefExc.
 24
 25
26
```
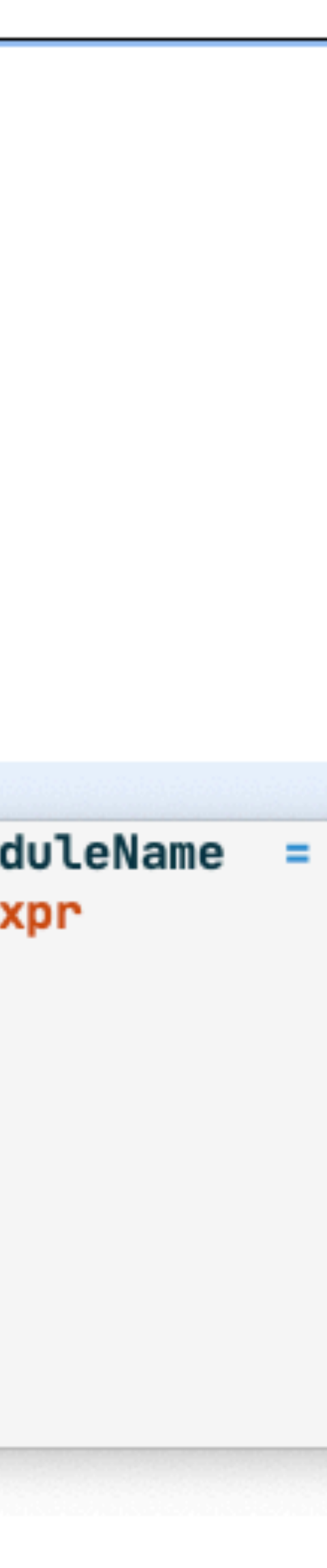

### Syntactic Completion

```
→ fib.ocaml \mathbb{X}1 (* File fib.ml *)
  2
  3 let rec fib n =if n < 2 then \theta else fib (n-1) + fib (n-\theta);;
  4
  5
  6 let main () =
      let \arg = \int_{0}^{x} t^{2} dt argv. (1) in
  7
      print_int (fib arg);
  8
      print_newline ();
  9
      exit 0;;
 10
 11 main ();;
 12
 13 module $ModuleName =
 14struct
15<br>16<br>17<br>18<br>19
         $Definition
             DefMod Typed
                                                      let $LetBinding
      end
             + DefType
             DefExternal
             +DefMod
             \blacksquare Definclude
             DefLetRec
               DefLet
             DefClasstype
             DefModType
             +DefOpen
             +DefClass
             + DefExc
```
### Syntactic Completion

```
→ *fib.ocaml &
  1 (* File fib.ml *)
  2
  3 let rec fib n =if n < 2 then \theta else fib (n-1) + fib (n-\theta);;
  4
  5
  6 let main () =
      let \arg = \int_{0}^{x} t^{2} dt argv. (1) in
  7
      print_int (fib arg);
  8
      print_newline ();
  9
      exit 0;;
 10
 11 main () ;;
 12
 13 module $ModuleName =
 14
      struct
 15
         \text{let } $ValueNameDef =16<br>17<br>18<br>19<br>20<br>21<br>22<br>23
         function
           $Pattern →
                                   \{ $FieldPat; \_ ; }
            RecPatWldSugar
            ConstrPat
            LocalOpenPatList
      end
            Negint
            -NegInt64
            + ListPat
            + ArrayPat
            \biguparrow Negint 32
            NegNativeint
            LocalOnenPatRec
```
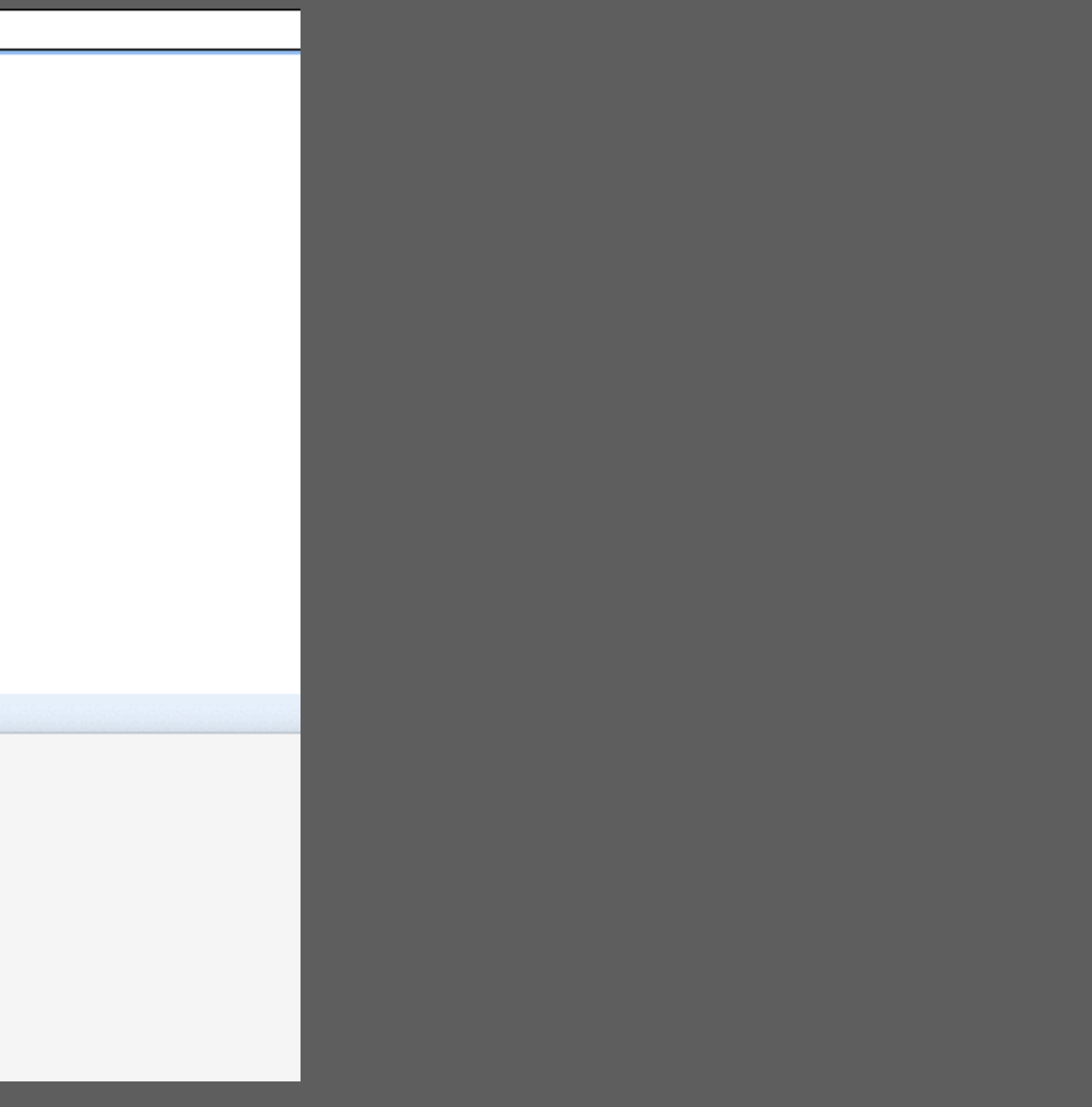

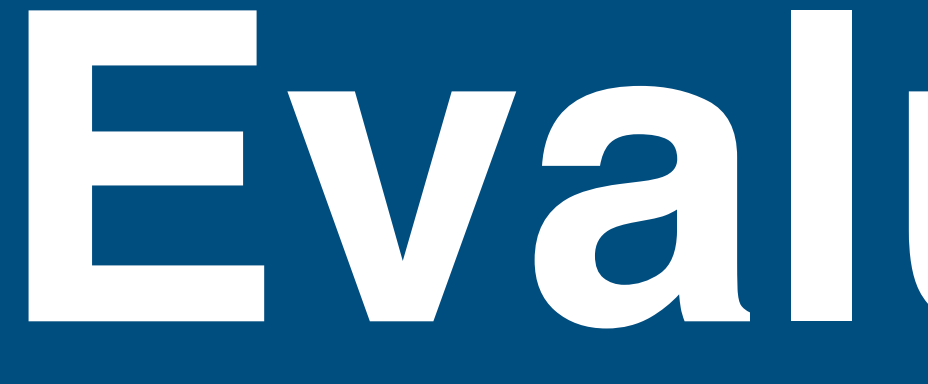

**Evaluation**

### Testing with Spoofax Testing Language (SPT)

```
test wrong hex float constant [[ 
   -0x134.7p3A
]] parse fails
test character literal [[ 
   '\\'
]] parse succeeds
test character literal [[ 
   '\127'
]] parse succeeds
test character literal [[ 
   'aa'
]] parse fails
```

```
test function pattern [[
module Set =
functor (Elt: ORDERED_TYPE) \rightarrow struct
     type element = Elt.t
    (\star \dots \star) end (struct
   type t = string
    (\star \dots \star) end)
]] parse succeeds
```
### Testing with Spoofax Testing Language (SPT)

```
test constructor / as pattern [[
   let Cons a as b | Cons c as d
  = 1]] parse to [[
  let ((Cons a) as b | Cons c) as d 
   = 1
]]
test or / as pattern [[
  let a as b | c as d
  = 1
]] parse to [[
  let ((a as b) | c) as d
  = 1]]
test or / tuple pattern [[
   let Cons a as b, Cons c as d 
  = 1]] parse to [[
   let (((Cons a) as b), Cons c) as d
  = 1\boxed{1}
```

```
test if-then-else [[ 
   if x then if y then z else a
]] parse to [[
   if x then (if y then z else a)
]] 
test if-then-else [[ 
   if a then b; if y then z else a
]] parse to [[
  (if a then b); (if y then z else a)
]]
test if-then-else [[ 
   0 + if a then b else c + d
]] parse to [[
   0 + (if a then b else (c + d))
]] 
test if-then-else [[ 
  0 \& if a then b else c \& d
]] parse to [[
  0 && (if a then b else (c && d))
]]
```
#### Some Numbers

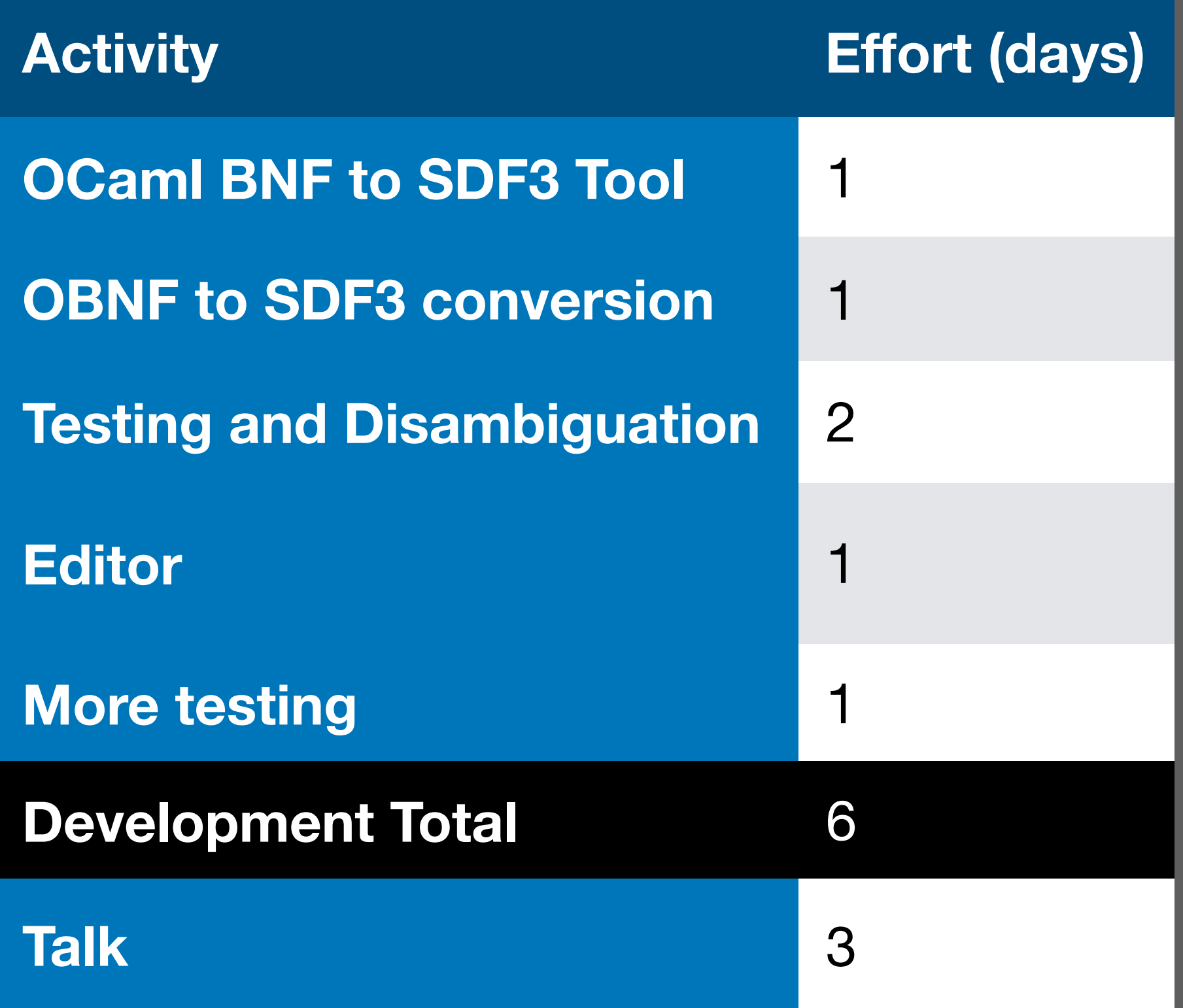

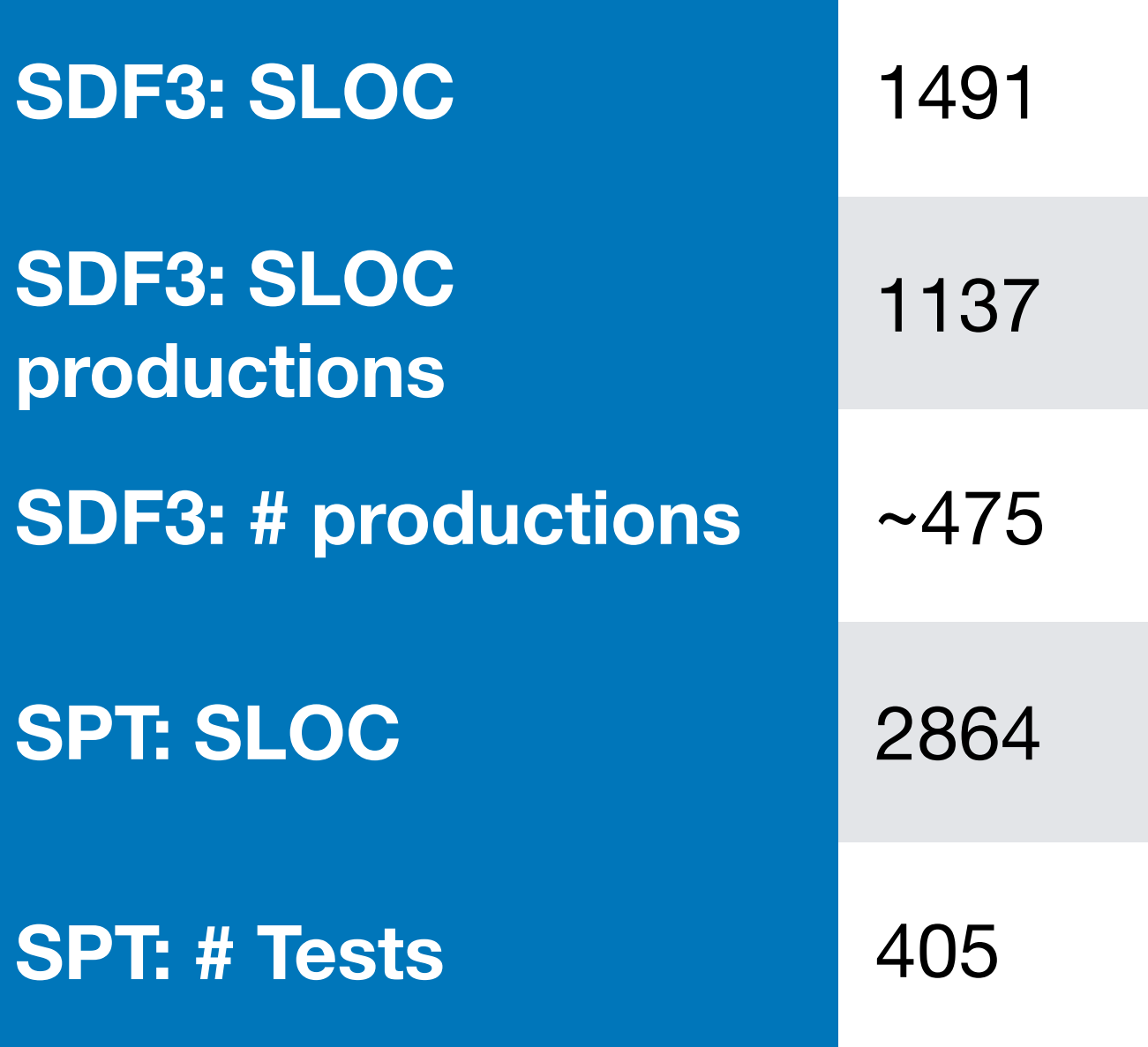

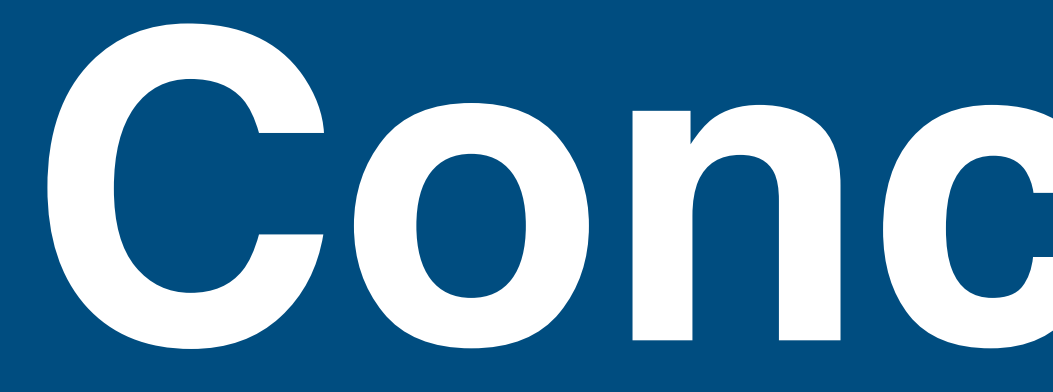

**Conclusion**

# A declarative syntax definition for OCaml

- -(base) OCaml 4.10 in SDF3
- Syntax-aware Eclipse editor
- Can be used as basis to explore syntactic extensions of OCaml

# Advise for OCaml team

- BNF abstractions
	- ‣ use better BNF abstractions
	- $\triangleright$  in particular: {A sep} $\star$  for list with separators
- Constructor names
	- ‣ explicitly name language constructs

### **Conclusion**

#### Incorporate extensions (Chapter 8)

#### Refine the syntax definition

-improve abstract syntax, better constructor names

### OCaml semantics

- Declarative type checker in Statix
- Dynamic semantics in Dynamix

#### SDF3/Spoofax

- Fix some bugs
	- In parenthesis insertion, completion
- More sophisticated formatters
- List patterns
	- ‣ Abstractions for lists with prefix separators, and optional delimiters
- Derive configurations for other editors

# More Information

#### Multi-Purpose Syntax Definition with SDF3

Luís Eduardo Amorim de Souza<sup>1</sup> and Eelco Visser<sup>2</sup>

<sup>1</sup> Australian National University, Australia <sup>2</sup> Delft University of Technology, The Netherlands

Abstract. SDF3 is a syntax definition formalism that extends plain context-free grammars with features such as constructor declarations. declarative disambiguation rules, character-level grammars, permissive syntax, layout constraints, formatting templates, placeholder syntax, and modular composition. These features support the multi-purpose interpretation of syntax definitions, including derivation of type schemas for abstract syntax tree representations, scannerless generalized parsing of the full class of context-free grammars, error recovery, layout-sensitive parsing, parenthesization and formatting, and syntactic completion. This paper gives a high level overview of SDF3 by means of examples and provides a guide to the literature for further details.

**Keywords:** Syntax definition  $\cdot$  programming language  $\cdot$  parsing.

#### Introduction

A syntax definition formalism is a formal language to describe the syntax of formal languages. At the core of a syntax definition formalism is a *grammar formalism* in the tradition of Chomsky's context-free grammars [14] and the Backus-Naur Form [4]. But syntax definition is concerned with more than just phrase structure, and encompasses all aspects of the syntax of languages.

In this paper, we give an overview of the syntax definition formalism SDF3 and its tool ecosystem that supports the multi-purpose interpretation of syntax definitions. The paper does not present any new technical contributions, but it is the first paper to give a (high-level) overview of all aspects of SDF3 and serves as a guide to the literature. SDF3 is the third generation in the SDF family of syntax definition formalisms, which were developed in the context of the ASF+SDF [5], Stratego/XT [10], and Spoofax [38] language workbenches.

The first SDF [23] supported modular composition of syntax definition, a direct correspondence between concrete and abstract syntax, and parsing with the full class of context-free grammars enabled by the Generalized-LR (GLR) parsing algorithm  $[56,44]$ . Its programming environment, as part of the ASF+SDF MetaEnvironment [40], focused on live development of syntax definitions through

#### Search docs

The Spoofax Language Workbench

Examples

Publications

#### **TUTORIALS**

**Installing Spoofax** 

Creating a Language Project

Using the API

#### <http://metaborg.org>

Getting Support

#### Syntax Definition with SDF3

#### **LANGUAGE DEFINITION REFERENCE**

The definition of a textual (programming) language starts with its syntax. A grammar describes the well-formed sentences of a language. When written in the grammar language of a parser generator, such a grammar does not just provide such a description as documentation, but serves to generate an implementation of a parser that recognizes sentences in the language and constructs a parse tree or abstract syntax tree for each valid text in the language. SDF3 is a syntax definition formalism that goes much further than the typical grammar languages. It covers all syntactic concerns of language definitions, including the following features: support for the full class of context-free grammars by means of generalized LR parsing; integration of lexical and context-free syntax through scannerless parsing; safe and complete disambiguation using priority and associativity declarations; an automatic mapping from parse trees to abstract syntax trees through integrated constructor declarations; automatic generation of formatters based on template productions; and syntactic completion proposals in editors.

Language Definition with Spoofax

#### **Table of Contents**

Abstract Syntax with ATerms

- 1. SDF3 Overview
- 2. SDF3 Reference Manual
- 3. SDF3 Examples
- 4. SDF3 Configuration
- 5. Migrating SDF2 grammars to SDF3 grammars
- 6. SDF3 Bibliography

#### **Syntax Definition with SDF3**

**G** Previous

- 1. SDF3 Overview
- 2. SDF3 Reference Manual
- 3. SDF3 Examples
- 4. SDF3 Configuration

Next  $\odot$ 

5. Migrating SDF2 grammars to SDF3 grammars

© Copyright 2016-2020, MetaBorg Revision b81f5df5.

6. SDF3 Bibliography

Built with Sphinx using a theme provided by Read the Docs.

**Static Semantics with NaBL2** 

**Static Semantics with Statix** 

Data-Flow Analysis with FlowSpec

Transformation with Stratego

Dynamic Semantics with DynSem

**Editor Services with ESV** 

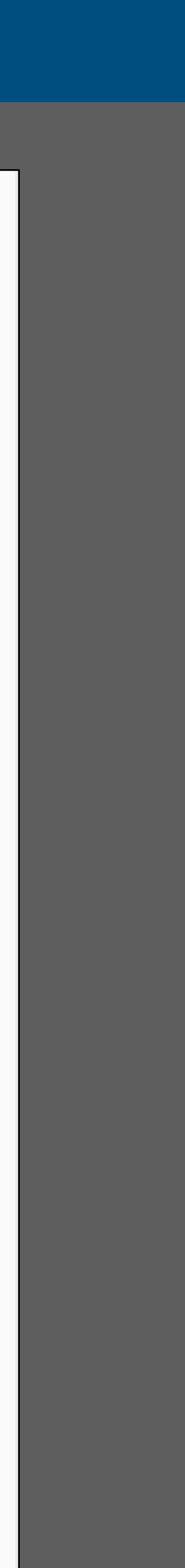

Language Testing with SPT

Docs » Syntax Definition with SDF3

To appear in: F. S. de Boer and A. Cerone (Eds.). Software Engineering and Formal Methods (SEFM 2020), LNCS, Springer, 2020.